# **Partenariats stratégiques 2020 -** Formulaire commenté AC 201-202-203-204

# Appel 2020

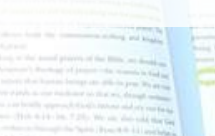

Erasmus+

(æf)

1

# **0. GUIDES ET DEMARCHES PREALABLES**

- Ce formulaire commenté fait référence au "**Guide du programme Erasmus+ 2020".** La version française est disponible [ici.](https://ec.europa.eu/programmes/erasmus-plus/resources/programme-guide_fr) Attention, c'est la version anglaise qui fait foi.
- Un guide technique des formulaires de candidature en ligne est disponible *[ici](https://webgate.ec.europa.eu/fpfis/wikis/pages/viewpage.action?spaceKey=NAITDOC&title=FR_Guide+technique+des+formulaires+de+candidature+en+ligne)*.
- Veuillez choisir le formulaire correspondant au secteur dans lequel vous souhaitez soumettre une candidature. Le secteur est à choisir en fonction du public cible et non en fonction du secteur d'activité des partenaires
- Depuis octobre 2019, le code PIC est remplacé par le code OID. Veuillez vous assurer que vous disposez bien de tous les codes OID nécessaires et d'un compte EU LOGIN.

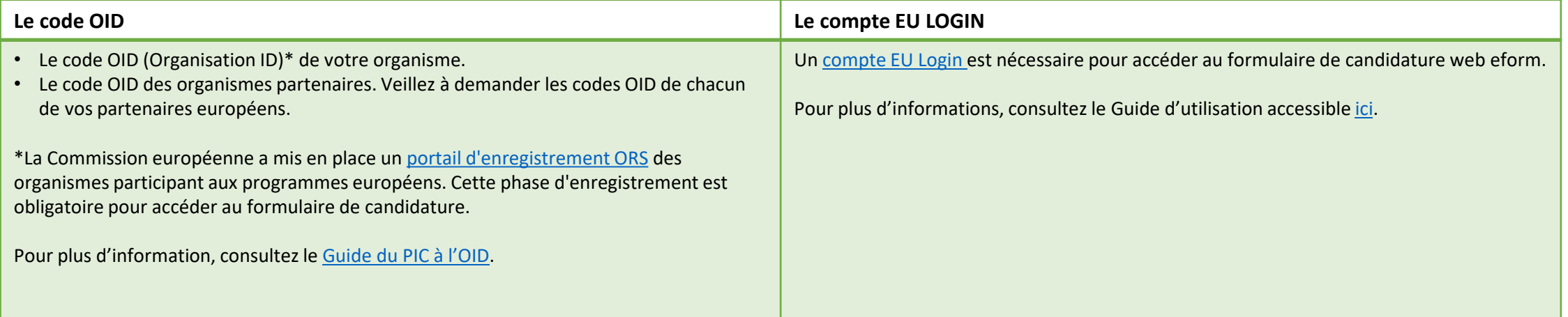

# **0. TRUCS ET ASTUCES**

- Pensez à consulter la grille d'évaluation des projets AC2 dans le "Guide for experts on Quality assessment" : *ici*. Cette grille sera utilisée par les experts qui évalueront votre candidature.
- Veuillez formuler vos propos de manière compréhensible et expliciter les acronymes utilisés.
- Les différents champs sont limités à **5 000 caractères maximum**.
- Les **annexes** viennent « en complément » du formulaire de candidature qui doit contenir le coeur de votre projet. Il est recommandé d'annexer: tout élément étayant votre analyse des besoins, votre plan de communication, votre plan qualité, un diagramme de GANTT si la bonne comprehension de votre plan de travail le nécessite. Attention: leur nombre et leur volume sont limités.
- Un **logiciel de lecture de fichier PDF (Adobe Reader de préférence), une imprimante et un scanner** seront nécessaires pour imprimer, signer et scanner la déclaration sur l'honneur.
- Le **formulaire est sauvegardé automatiquement toutes les 2 secondes**. La mention « Sauvegardé (Heure locale) » en bas à gauche de votre écran se met à jour en conséquence. Soyez vigilants : les sessions expirent au bout de quelques minutes d'inaction. Pour retrouver votre candidature et poursuivre votre travail, connectez vous [ici](https://webgate.ec.europa.eu/web-eforms/).
- Lorsque vous renseignez les informations demandées dans les formulaires de candidatures en ligne, **n'utilisez pas plusieurs onglets et n'ouvrez pas plusieurs navigateurs pour votre candidature**. La fonctionnalité de sauvegarde automatique peut entraîner des problèmes de cohérence et des pertes de données.

# **0. LE FORMULAIRE - accès**

Tous les formulaires de candidature sont accessibles sur le site de la Commission : <https://webgate.ec.europa.eu/erasmus-applications/>

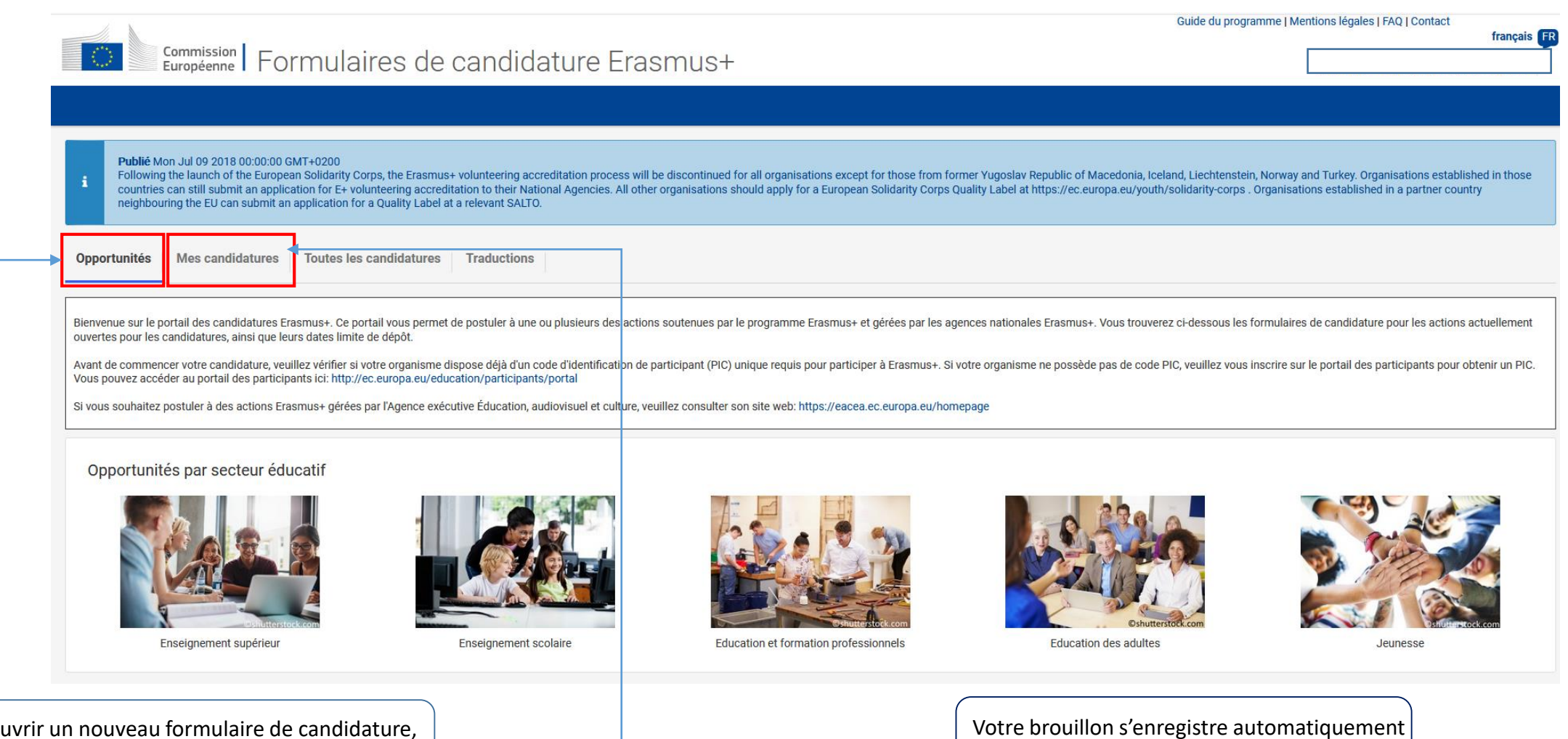

dans l'onglet « Mes candidatures »

Pour ouvrir un nouveau formulaire de candidature, cliquez sur le secteur correspondant à votre projet

# **0. LE FORMULAIRE – vue d'ensemble**

#### Instructions

Cette section présente les instructions relatives aux candidatures de projets KA2 à l'exception du KA229.

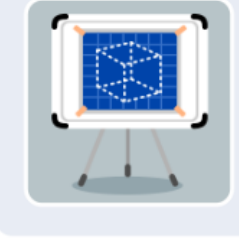

#### Contexte

Cette section requiert des informations générales sur le projet déposé et l'agence nationale en charge de la réception, de l'évaluation et de la sélection de votre proposition.

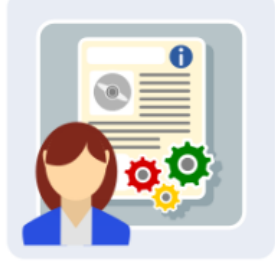

#### **Organismes participants**

Cette section requiert des informations sur l'organisme candidat et les autres organismes participants impliqués en tant que partenaires sur le projet.

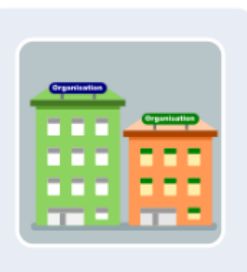

#### Descriptif du projet

Cette section requiert des informations sur les étapes du projet.

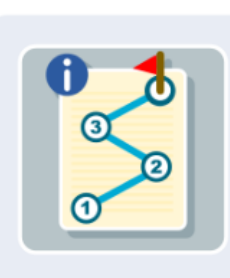

#### Préparation

Veuillez décrire dans cette section les mesures préparatoires que vous comptez prendre en amont de la réalisation des activités du projet.

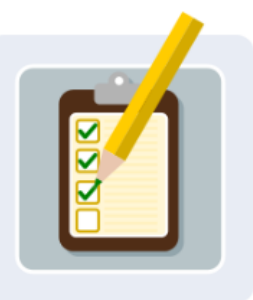

#### Gestion

Veuillez décrire dans cette section les activités relatives à la gestion du projet y compris les réunions de coordination entre les organismes partenaires.

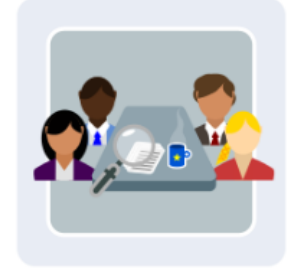

#### Mise en œuvre

Veuillez décrire dans cette section les mesures envisagées pour la mise en œuvre du projet, le suivi des activités, la gestion des risques, etc.

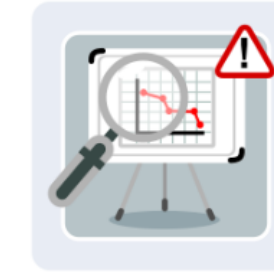

#### Réunions transnationales de projet

Veuillez fournir dans cette section les informations relatives aux réunions transnationales de projet organisées par les organismes participants : types de réunion, organismes d'envoi et tranches kilométriques.

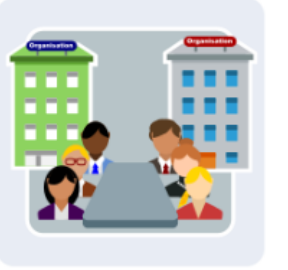

#### **Productions intellectuelles**

Si applicable, veuillez fournir dans cette section des informations détaillées sur les productions intellectuelles. Pour rappel, seuls les partenariats stratégiques soutenant l'innovation ont la possibilité de solliciter un financement pour les productions intellectuelles.

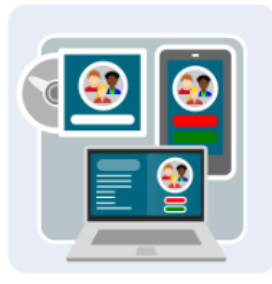

# **0. LE FORMULAIRE – vue d'ensemble**

#### Evénements de dissémination

Présentez les événements de dissémination prévus sur ce poste budgétaire, uniquement si votre projet prévoit des productions intellectuelles.

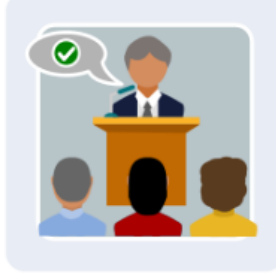

#### Activités d'apprentissage, d'enseignement, de formation

Dans cette section, vous détaillerez les activités d'apprentissage, d'enseignement et de formation prévues, y compris au niveau de la subvention européenne sollicitée pour leur mise en oeuvre.

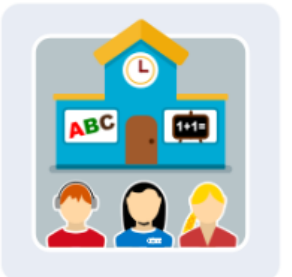

#### Coûts spécifiques

Cette section vous permet de décrire et de justifier les coûts exceptionnels et frais liés à des besoins spécifiques sollicités, en complément de la subvention européenne.

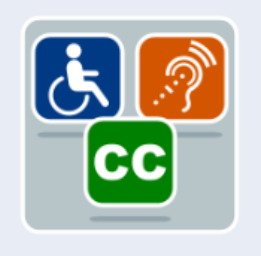

#### Calendrier

Dans cette section, vous listerez les différentes activités du projet en y associant un bref descriptif ainsi qu'une durée estimée.

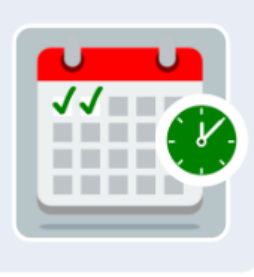

#### **Suivi**

Cette section vous amène à présenter les impacts escomptés de votre projet ainsi que les activités de dissémination et d'évaluation que vous prévoyez d'organiser.

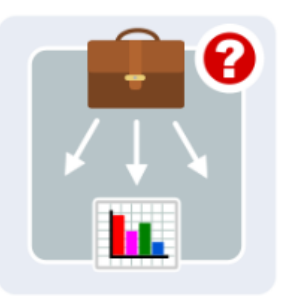

#### Résumé du budget

Cette section vous permet d'avoir une vue d'ensemble du budget de votre projet et de la subvention demandée.

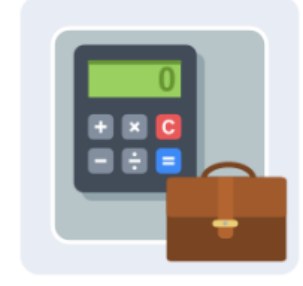

#### Résumé du projet

Veuillez rédiger un résumé de votre projet.

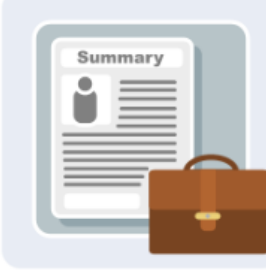

#### **Annexes**

Veuillez joindre les documents requis pour finaliser votre dossier de candidature.

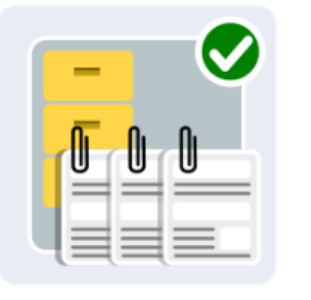

#### Liste de contrôle

Cette section vous permet de procéder à une double vérification de votre candidature avant la soumission.

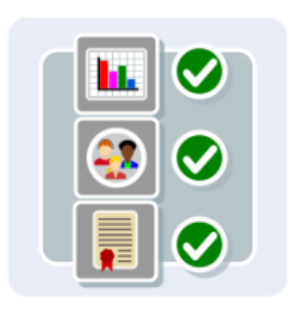

# **0. LE FORMULAIRE**

<u> 1989 - Johann Stoff, deutscher Stoffen und der Stoffen und der Stoffen und der Stoffen und der Stoffen und der</u>

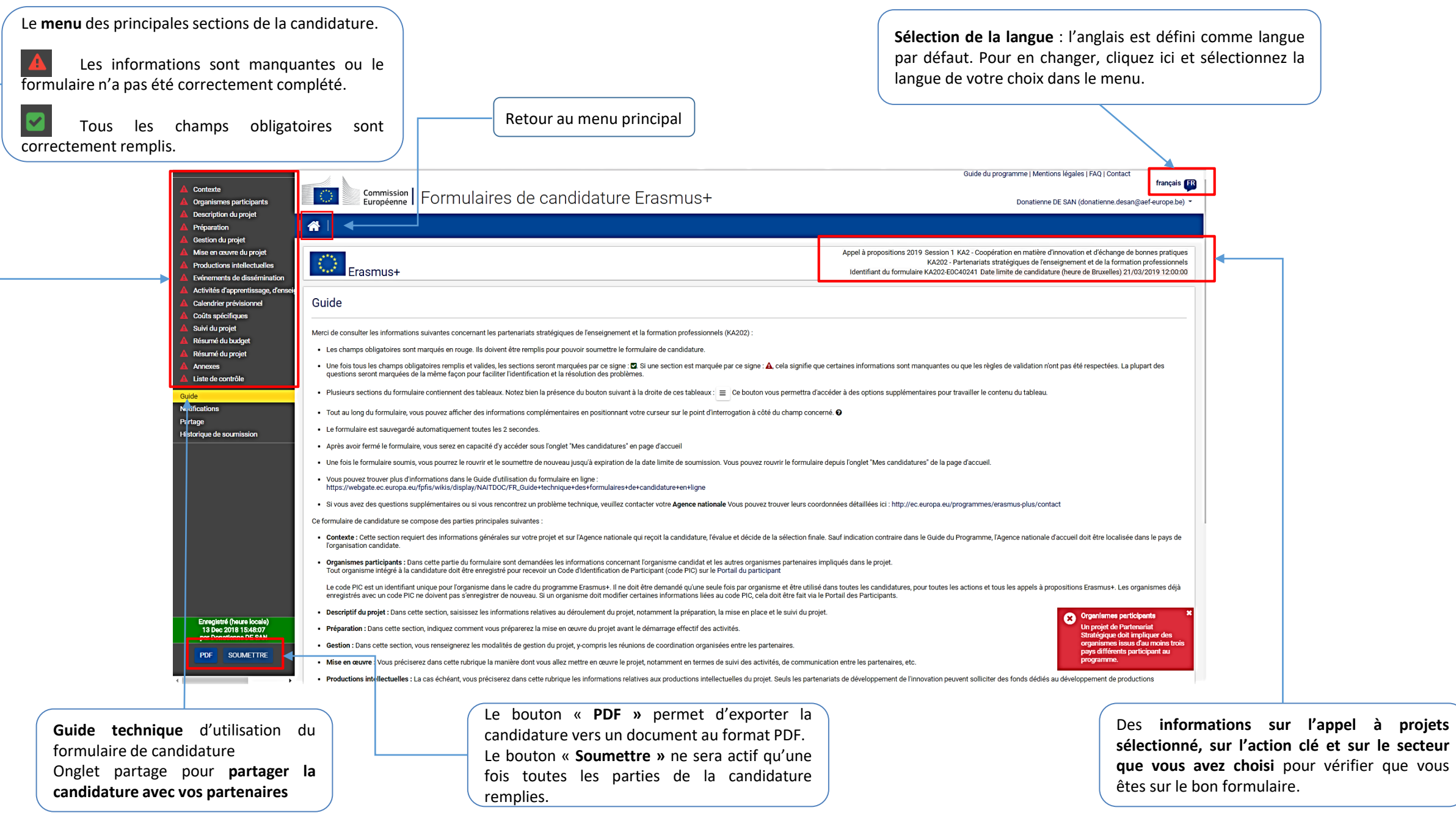

# **1. CONTEXTE**

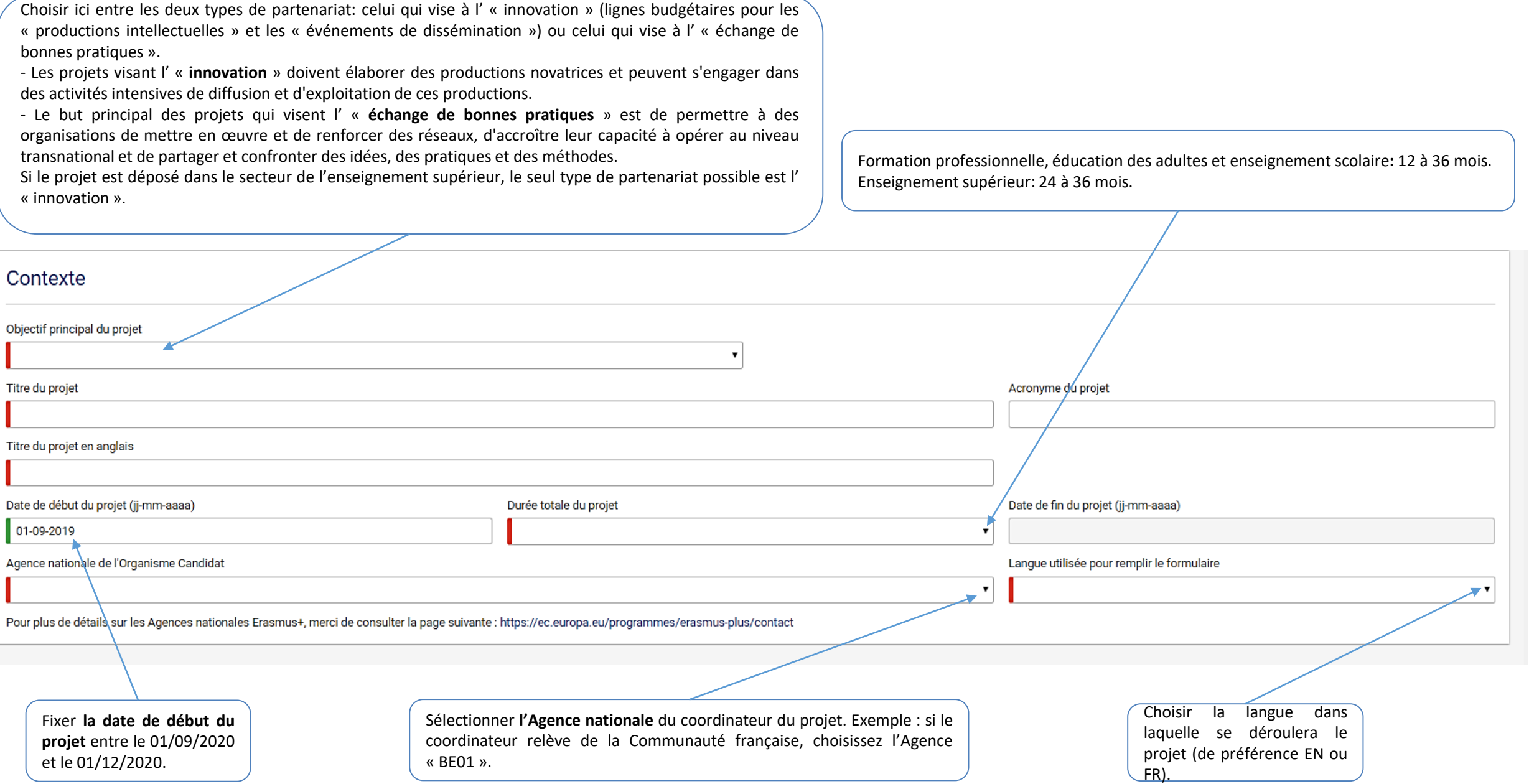

# **2. ORGANISMES PARTICIPANTS (I)**

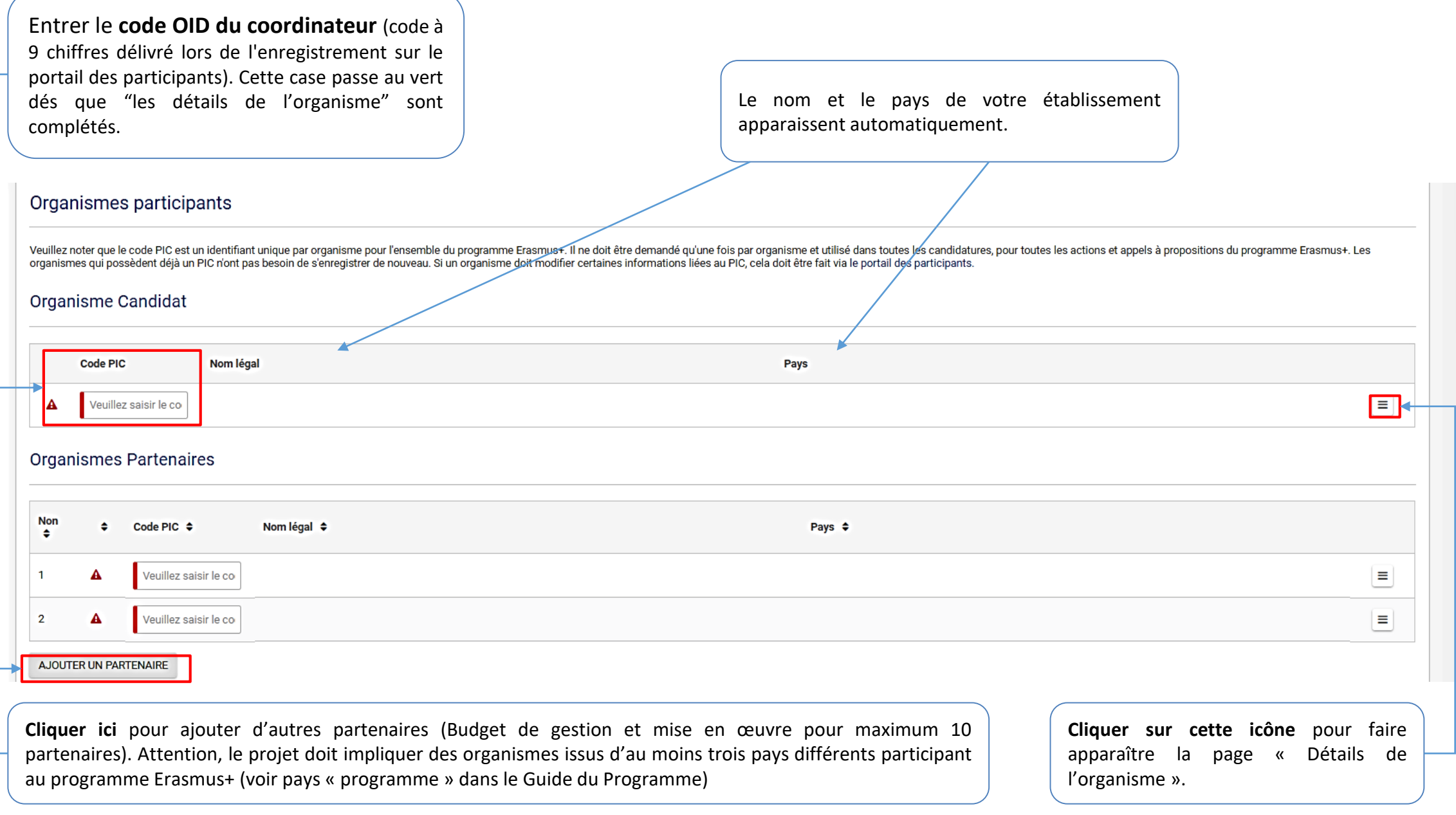

### **2. ORGANISMES PARTICIPANTS (I)**

Entrer le **code OID du coordinateur** (code délivré sur la plateforme Erasmus+). Cette case passe au vert dés que "les détails de l'organisme" sont complétés.

Le nom et le pays de votre établissement apparaissent automatiquement.

### Organismes participants

Veuillez noter que l'Organisation ID a remplacé le PIC comme identifiant unique permettant à l'organisme de postuler aux actions Erasmus + et au Corps européen de solidarité gérées par les agences nationales. Les organisme le cadre de ces programmes par l'intermédiaire des agences nationales se sont vu attribuer automatiquement un organisation ID. Veuillez utiliser la plateforme Erasmus + et le Corps européen de solidarité pour vérifier un o enregistrer un nouvel organisme : https://webgate.ec.europa.eu/erasmus-esc/organisation-registration

### **Organisme Candidat**

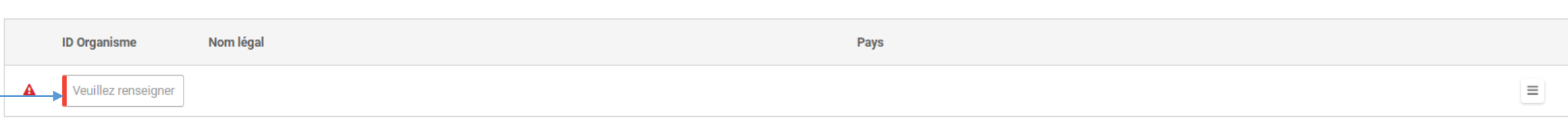

### **Organismes Partenaires**

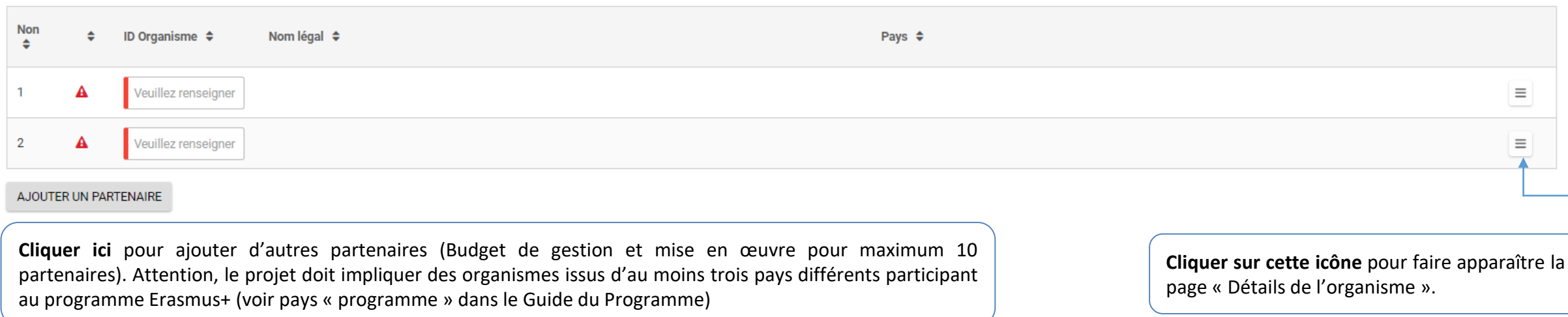

### **2. ORGANISMES PARTICIPANTS (II)**

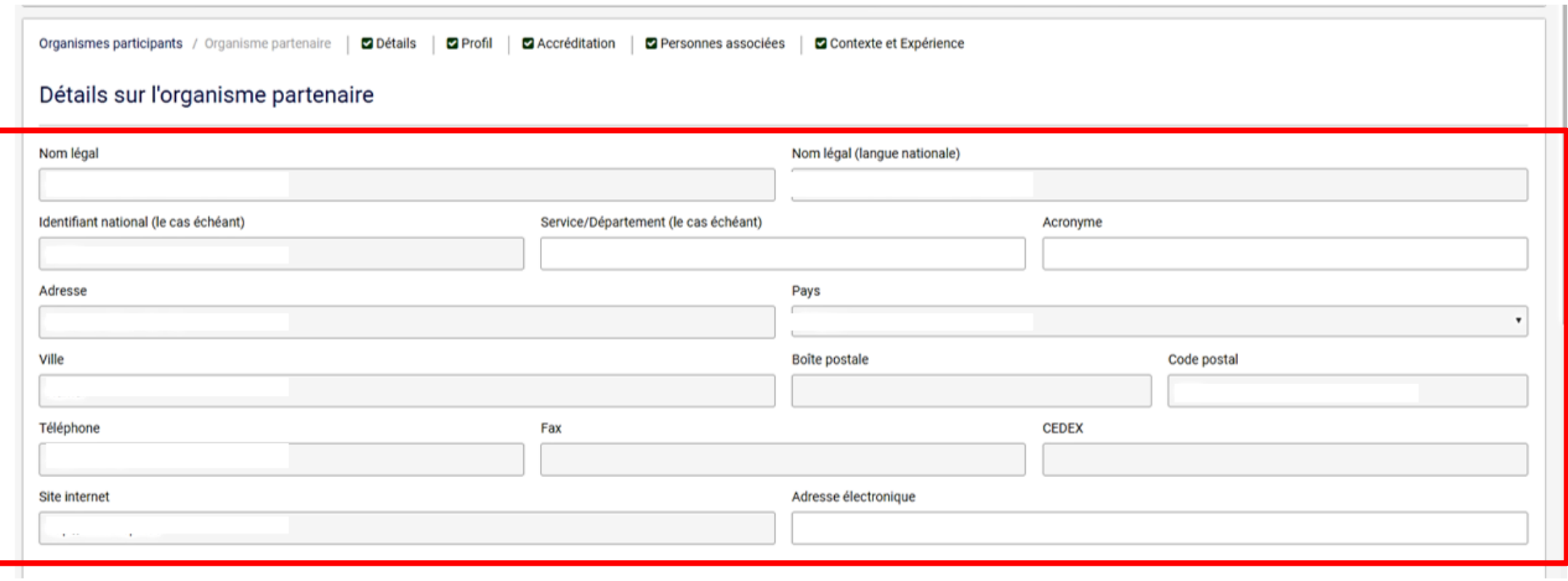

### **Pensez à vérifier les différentes informations**.

Pour modifier ces informations, vous devez vous connecter directement sur la [plateforme](https://webgate.ec.europa.eu/erasmus-esc/organisation-registration/screen/home) ORS.

Rappel : un seul code OID par organisme. Les établissements qui possèdent déjà un code OID doivent le conserver et ne pas procéder à un nouvel enregistrement sur le portail des participants. Il est dorénavant obligatoire de *fournir le numéro d'entreprise lors de la création ou de la mise à jour d'un code OID.*

# **2. ORGANISMES PARTICIPANTS (III)**

### Profil

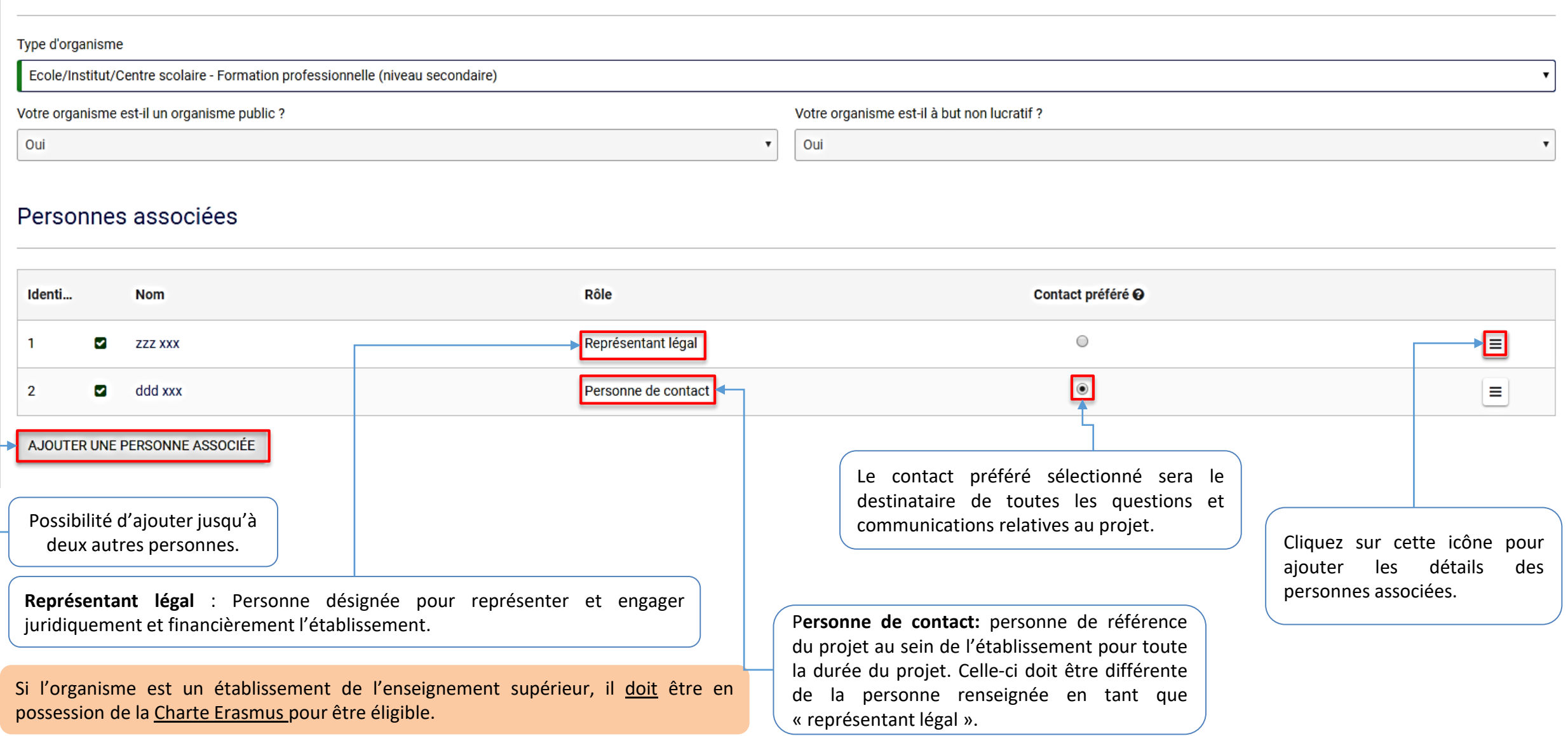

### Contexte et Expérience

Veuillez présenter brièvement l'organisme partenaire (par exemple, son type, son champ d'intervention, ses domaines d'activité et, le cas échéant, le nombre approximatif d'employés rémunérés / non rémunérés, d'apprenants e

Quelles sont les activités et l'expérience de votre organisme dans les domaines inhérents à ce projet ? Quelles sont les compétences et/ou domaines d'expertise des personnes ressources impliquées dans ce projet ?

L'organisme a-t-il participé à un projet financé par l'Union européenne dans les trois années précédant cette candidature ?

*Exemple : Programme de l'Union européenne :* Erasmus+ *Année :* 2016 *Identifiant ou numéro de contrat :* 2016-1-BE01-KA202-000000 *Nom du candidat / bénéficiaire = nom du coordinateur du projet*  $0/5000$ 

 $\boldsymbol{\mathrm{v}}$ 

# **3. DESCRIPTION DU PROJET (I)**

Il s'agit ici de justifier du choix des priorités: pourquoi et comment le projet répondra aux priorités choisies? Si le projet contient une priorité horizontale uniquement, il doit démontrer en quoi elle est pertinente pour le secteur dans lequel la candidature a été déposée.

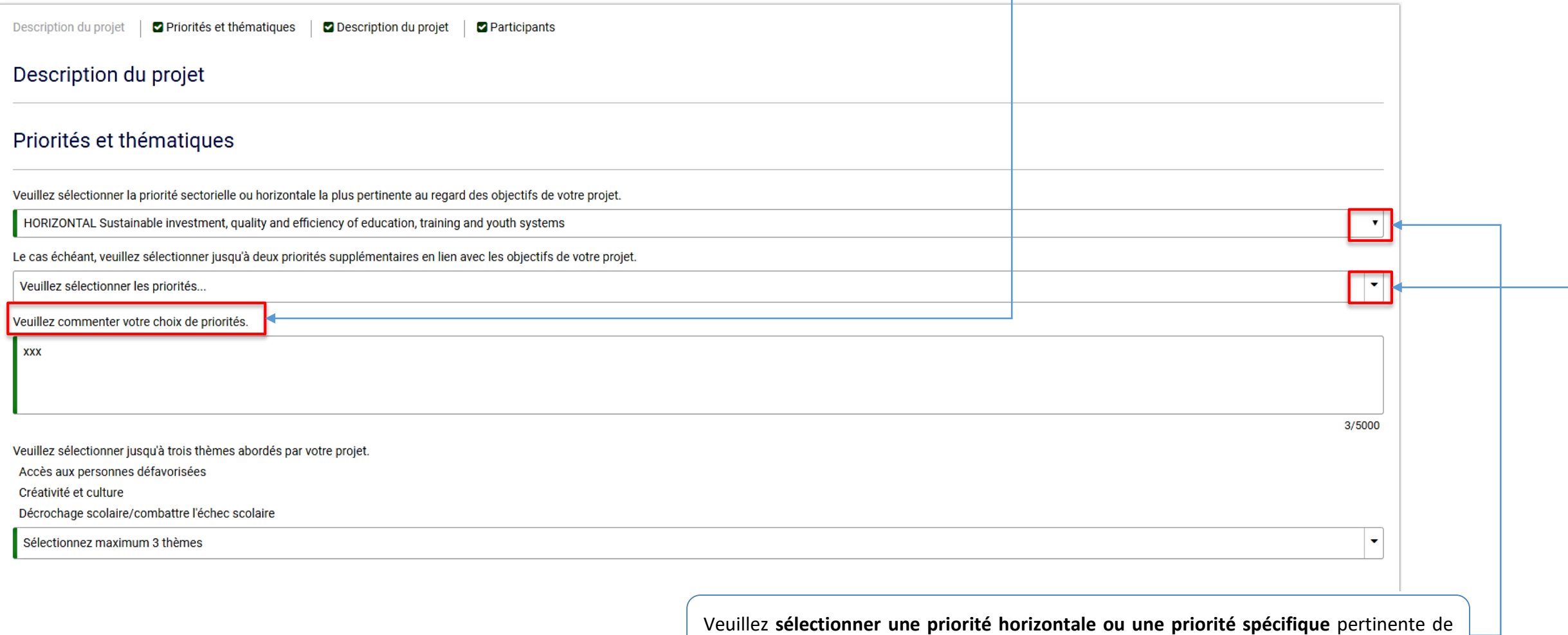

Pour connaître le détail des priorités, veuillez vous reporter aux pages 110 à 114 du guide du [Programme](https://ec.europa.eu/programmes/erasmus-plus/resources/programme-guide_fr).

Veuillez **sélectionner une priorité horizontale ou une priorité spécifique** pertinente de votre secteur dans le cadre de votre projet.

Vous pouvez sélectionner **deux autres priorités** sectorielles ou horizontales en cohérence avec les objectifs de votre projet. Il est possible de sélectionner des priorités secondaires liées à d'autres secteurs que celui du dépôt de candidature. Votre projet sera alors considéré comme « transsectoriel ».

# **3. DESCRIPTION DU PROJET (II)**

Veuillez présenter le contexte et les objectifs de votre projet. Quels sont les besoins identifiés et les groupes cibles visés ? Pourquoi ce projet doit-il être mené de manière transnationale ?

Quels sont les résultats attendus pendant le projet et une fois celui-ci réalisé ?

En quoi le projet est-il innovant et/ou complémentaire d'autres projets déjà réalisés par les organismes participants ?

Cette section présente l'architecture de votre projet:

- Quels sont les groupes cibles de votre projet? Attention, en toute cohérence, ces groupes cibles appartiennent au secteur dans lequel vous avez déposé votre candidature. (à ne pas confondre avec les groupes cibles de la stratégie de communication)
- A quels **besoins** (dans le secteur choisi et par rapport aux groupes cibles) votre projet répond-il? Vous devez démontrer ici que vous avez effectué une réelle analyse des besoins en amont de votre proposition de projet. Pourquoi ce projet est-il nécessaire? De plus, pourquoi la Commission européenne a-t-elle intérêt à le financer? Pourquoi celui-ci doit être mené au niveau transnational/européen et non au niveau national/local?
- Quels sont les **objectifs** de votre projet? Ces objectifs doivent répondre aux priorités choisies.
- Quels sont les résultats attendus? Ces résultats doivent répondre aux besoins identifiés. Ils peuvent être tangibles ou intangibles. Les résultats tangibles sont par exemple : des études, des rapports, des évènements, un site internet, des ressources pédagogiques... ; les résultats intangibles seront : une évolution des compétences, des connaissances, de l'expérience dans un domaine spécifique acquis par les personnes impliquées (apprenants, formateurs, enseignants, équipe éducative etc.), par les structures partenaires, ou par tout autre acteur pertinent impliqué dans le projet… Si vous avez choisi de présenter un projet visant à « l'innovation », vous détaillerez ici les résultats attendus en plus des « productions intellectuelles » qui seront décrites en détails dans la section qui y est dédiée. Attention les activités d'apprentissage et de formation ne constituent pas un résultat mais une activité menant à un résultat.

La technique du « cadre logique » vous permettra de visualiser et de construire un projet cohérent dans toutes ses composantes. Attention, vos objectifs et résultats devront être **SMART**: spécifiques, mesurables, atteignables, réalistes et temporellement définis. 0/5000

0/5000

0/5000

# **3. DESCRIPTION DU PROJET (III)**

Newcomers: la participation d'organismes n'ayant jamais participé est valorisée.

Comment avez-vous choisi vos partenaires et qu'apportent-ils au projet ? Le projet inclut-il des organismes n'ayant jamais participé auparavant à un projet de Partenariat Stratégique?

Comment les tâches et les responsabilités seront-elles réparties entre les partenaires ?

0/5000

0/5000

0/5000

Le cas échéant, veuillez identifier et expliquer le rôle des partenaires associés qui ne participent pas formellement au projet. Veuillez préciser la manière dont ils contribueront à la mise en œuvre d'activités/tâches spé

Q1. Décrivez l'expertise de chaque **partenaire** et ce qu'ils vont apporter au projet. Il s'agit ici d'expliquer pourquoi vous les avez choisis et en quoi leur expérience ou expertise particulière et/ou complémentaire permettra au projet de livrer ses résultats de manière optimale.

Si le projet inclut des organismes de **pays « partenaires »** (et donc qui ne sont pas parmi les « pays programme »), il sera indispensable de démontrer ici leur valeur ajoutée au projet. Pour démontrer leur valeur ajoutée, posez-vous les questions suivantes afin de bien argumenter: Ce partenaire est-il vraiment unique? Peut-il être remplacé par un partenaire européen? Les résultats du projet pourraient-ils être atteints sans la participation de l'organisation du pays partenaire? Si la valeur ajoutée n'est pas démontrée, le projet ne pourra pas être financé. Il est utile de rappeler dans la description du partenaire (section « organismes participants »), les raisons qui font de lui un partenaire incontournable.

Q2. Décrivez précisément les tâches et responsabilités de chaque partenaire et la raison pour laquelle les activités ont été distribuées de cette façon.

Q3. Il s'agit ici d'expliquer le rôle d'éventuels « partenaires associés » qui ne feront pas formellement partie du partenariat et ne recevront donc pas de financement pour leurs activités dans le cadre du projet. Le partenariat aura cependant la possibilité d'organiser des événements de dissémination dans les pays dans lesquels se trouvent ces partenaires.

# **3. DESCRIPTION DU PROJET (IV)**

#### Participants

Veuillez décrire brièvement la manière dont vous allez sélectionner et impliquer les participants dans les différentes activités de votre projet.

Participants ayant moins d'opportunités : votre projet intègre-t-il des participants confrontés à des situations qui rendraient leur implication plus Combien de participants rentrent dans cette catégorie ? difficile?

À quels types de situations ces participants sont-ils confrontés ?

Sélectionner des situations...

Oui

Comment allez-vous soutenir ces participants de manière à ce qu'ils s'engagent pleinement dans les activités prévues ?

Veuillez décrire brièvement dans quelles activités ces personnes seront impliquées et de quelle manière.

Il s'agit ici de décrire le processus de sélection et le profil des personnes qui participeront directement aux activités de votre projet. Ces **participants** « directs » peuvent mais ne sont pas nécessairement les « groupes cibles » de votre projet.

Si votre projet prévoit des « activités d'apprentissage, de formation et d'enseignement », veuillez veiller à la cohérence des informations avec la section qui y est dédiée dans le formulaire et vérifier les critères d'admissibilité.

Si votre projet inclut des **personnes ayant moins d'opportunités**, indiquez le nombre de personnes concernées, le type de difficulté (handicap, difficultés culturelles, scolaires, économiques, géographiques, sociales, problèmes de santé, réfugiés), la manière dont vous allez les soutenir et la manière dont vous allez les impliquer.

0/5000

 $\cdot$ 

0/5000

0/5000

### Préparation

Veuillez décrire ce qui sera réalisé en amont par votre organisme/groupe et par vos partenaires/groupes avant que les activités du projet aient lieu, par exemple, les dispositions administratives, le calendrier des activit prenantes etc.

0/5000

Les sujets suivants peuvent être abordés:

- Gestion des risques et de la sécurité des participants,
- Organisation de la coordination et de la communication,
- Recherche de cofinancement,
- Présentation du projet en interne et à l'extérieur de l'organisme
- Enquête préliminaire afin de mesurer l'impact du projet
- Etc.

Attention, il s'agit ici de décrire les activités **entre le dépôt de la candidature et le démarrage officiel** du projet. Ces activités ne seront donc pas éligibles pour un financement.

# **5. GESTION DU PROJET (I)**

### Subvention pour la mise en œuvre et la gestion du projet

Les fonds pour la «gestion et la mise en œuvre du projet» sont fournis à tous les partenariats stratégiques en fonction du nombre d'organisations participantes et de la durée du projet. L'objectif de ces fonds est de couvr la planification, la communication entre partenaires, du matériel de projet à petite échelle, la propération virtuelle, les activités locales du projet, la promotion, la diffusion et d'autres activités ismilaires non couve maximum de 2750 EUR de "Coûts de gestion et de mise en œuvre de projet" par mois.

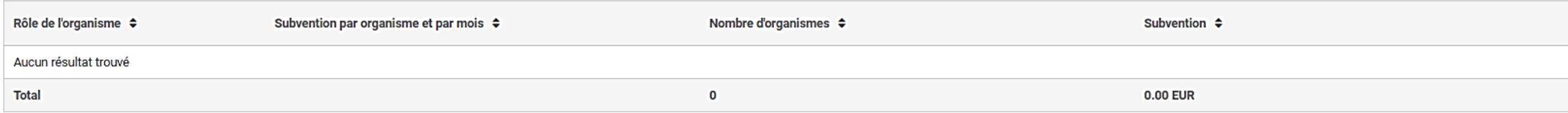

Veuillez fournir une information détaillée des activités du projet que vous allez réaliser avec la subvention relevant du poste budgétaire "gestion et mise en œuvre du projet".

0/5000

Les fonds pour la «**Mise en œuvre et gestion du projet**» sont basés sur le nombre d'organismes participants et sur la durée du projet. Ils seront calculés automatiquement dans le formulaire à partir des informations que vous aurez encodées dans les sections « contexte » et « organismes participants ». Un partenariat peut recevoir un maximum de 2.750 EUR par mois pour la « gestion et mise en œuvre du projet ». L'organisme qui endosse la responsabilité de « coordinateur » recevra 500 euros / mois et chaque partenaire recevra 250 euros / mois.

Il s'agit ici aussi d'expliquer la manière dont vous allez utiliser ces fonds. Les activités éligibles sont les suivantes:

- Gestion du projet (ex. planification, finances, coordination et communication entre les partenaires, etc.)
- Création de supports, outils et méthodes d'enseignement/d'apprentissage/de formation à petite échelle, etc.
- Coopération virtuelle et activités de projet locales (p. ex. travail en classe avec les apprenants, activités socio-éducatives, organisation et mentorat d'activités d'apprentissage/de formation intégrées, etc.)
- Information, promotion et diffusion (p. ex., brochures, prospectus, informations sur le web, etc.).
- Toute autre activité similaire liée à la mise en œuvre d'initiatives transnationales dans les partenariats d'échanges scolaires.

# **5. GESTION DU PROJET (II)**

### Réunions transnationales

Réunions de projet transnationales : veuillez préciser la fréquence de ces rencontres, le lieu, les participants et leurs objectifs.

Veuillez préciser les fonds demandés pour l'organisation des Réunions transnationales

### Résumé des réunions transnationales

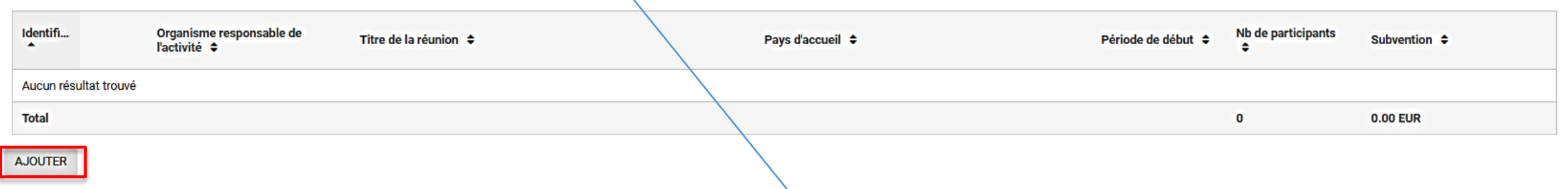

 $0/5000$ 

Les **réunions transnationales** ont pour objectif de permettre aux partenaires de se réunir afin d'aborder les aspects de gestion et de coordination du projet. Il ne faut pas les confondre avec les « activités d'apprentissage, de formation et d'enseignement ».

Veuillez décrire chaque réunion: titre, thèmes abordés, partenaires présents et lieu de la réunion. Vous devez justifier de la nécessité d'organiser ces réunions et de leur fréquence. Il est recommandé de prévoir deux réunions par an pour deux personnes par organisme.

Cliquez ici pour ajouter une réunion transnationale et entrer les détails de cette réunion: slide suivante.

## **5. GESTION DU PROJET (III)**

Gestion / Détails de la réunion transnationale | A Détails de la réunion transnationale Détails de la réunion transnationale - 1 Titre de la réunion Période de début 雦 09-2019 A La date de début doit se situer entre la date de commencement du projet et la date de fin du projet. Organisme responsable de l'activité Pays d'accueil Groupes de participants à la réunion transnationale **Subvention Identifiant Subvention** par Organisme d'envoi  $\div$ Pays de l'organisme d'envoi  $\div$ Nb de participants  $\div$ Tranche kilométrique  $\bullet$ participant ٠ l o  $0.00$  $0.00$ A **Total 0.00 EUR AJOUTER** Les **participants** aux **réunions transnationales** ont droit à un forfait en fonction de la tranche kilométrique et Veuillez cliquer ici pour accéder à l'outil de quelle que soit la durée de la réunion pour couvrir à la fois les frais de voyage et les frais de séjour. Attention calcul des distances de la Commission à la cohérence des informations que vous indiquerez ici et dans le « résumé des réunions transnationales ». européenne. Si le projet est sélectionné, vous devrez être en mesure de démontrer un « lien formel » entre les participants à la réunion et l'un des partenaires du consortium, que ce soit en tant que staff ou apprenant. Ces réunions doivent avoir lieu dans les pays des organismes participant au projet. Si cela est justifié, elles peuvent aussi être organisées dans un pays qui abrite l'une des Si vous comptez organiser une « réunion transnationale » en amont ou en aval d'une « activité

d'apprentissage, de formation et d'enseignement », veillez à éviter de demander deux fois des fonds pour couvrir les frais de séjour et de voyage (double financement).

institutions de l'Union européenne (Allemagne, Belgique, Luxembourg, France, Pays-Bas).

## **5. GESTION DU PROJET (IV)**

### Gestion du projet

Comment allez-vous assurer le contrôle du budget et la gestion du calendrier dans votre projet ?

Comment allez-vous contrôler l'état d'avancement, la qualité et la réalisation des activités du projet ? Veuillez décrire les indicateurs qualitatifs et quantitatifs que vous allez mettre en place. Merci de fournir des inf ainsi que sur la fréquence et le calendrier des activités de suivi

**xxx** 

**XXX** 

Comment allez-vous évaluer dans quelle mesure le projet a-t-il atteint ses objectifs et ses résultats ? Quels indicateurs allez-vous mettre en place pour évaluer la qualité des résultats du projet ?

**xxxx** 

Comment comptez-vous gérer les risques pouvant survenir au cours du projet (par exemple, les délais, le budget, les conflits etc.) ?

**xxxx** 

De manière générale cette section aborde les aspects de **suivi/monitoring** de votre projet.

Q1. Il s'agit d'expliquer les mesures que vous allez mettre en place afin de vous assurer que les étapes prévues dans votre projet seront bien suivies en heure et en temps (calendrier) et dans le budget prévu.

Q2. Il faut aussi décrire la manière dont vous allez contrôler l'état d'avancement, la qualité et la réalisation des activités du projet. Il est important ici de décrire précisément des indicateurs qualitatifs et/ou quantitatifs qui vous renseigneront sur l'état d'avancement et la qualité des activités que vous aurez décrites dans la section « description du projet » de ce formulaire. Décrivez aussi les partenaires et profils impliqués dans ce travail de suivi/monitoring du projet ainsi que la fréquence à laquelle ce suivi sera effectué.

Q3. Il s'agit ensuite de décrire les indicateurs qui vous permettront d'évaluer la qualité des résultats du projet. Ceux-ci auront été préalablement énumérés dans la section « description du projet » de ce formulaire.

Q4. Vous terminez avec une analyse des risques qui pourraient entraver la réalisation des activités et l'atteinte des objectifs du projet et expliquez les mesures que vous mettrez en place pour les maitriser.

0/5000

0/5000

075800

0/5000

### **6. MISE EN ŒUVRE DU PROJET**

### Mise en oeuvre

Veuillez expliquer comment les activités du projet vont contribuer à l'atteinte des objectifs fixés et à la livraison des résultats prévus.

Comment allez-vous communiquer et coopérer avec vos partenaires ?

**XXX** 

**XXX** 

3/5000

3/5000

Avez-vous utilisé ou prévoyez-vous d'utiliser les plateformes eTwinning, School Education Gateway, EPALE ou la plateforme de diffusion des résultats des projets Erasmus+ pour la préparation, la mise en œuvre et le suivi de veuillez décrire de quelle manière.

0/5000

Q1. Il s'agit ici de décrire les activités qui mèneront à la livraison des résultats attendus et des objectifs fixés que vous aurez préalablement décrits dans la partie « Description du projet (II)» de ce formulaire. Le lecteur doit percevoir clairement le lien entre ces activités et les résultats et objectifs attendus. En d'autres mots, il est attendu que vous décriviez la méthodologie qui sera utilisée pour mener à bien votre projet.

Q2. Il est question de décrire les moyens de communication entre partenaires et la fréquence à laquelle vous allez échanger avec eux. Quels outils permettant la coopération allezvous mettre en place pour livrer ensemble les résultats attendus du projet?

Q3. L'utilisation des outils de la Commission européenne eTwinning et School Education Gateway (pour le secteur scolaire) et EPALE (éducation des adultes) sera évaluée positivement.

## **7. PRODUCTIONS INTELLECTUELLES (I)**

### Productions intellectuelles

Prévoyez-vous d'inclure des productions intellectuelles dans votre projet ? loui

### Productions intellectuelles

Si vous prévoyez de réaliser des productions intellectuelles, veuillez les décrire ici.

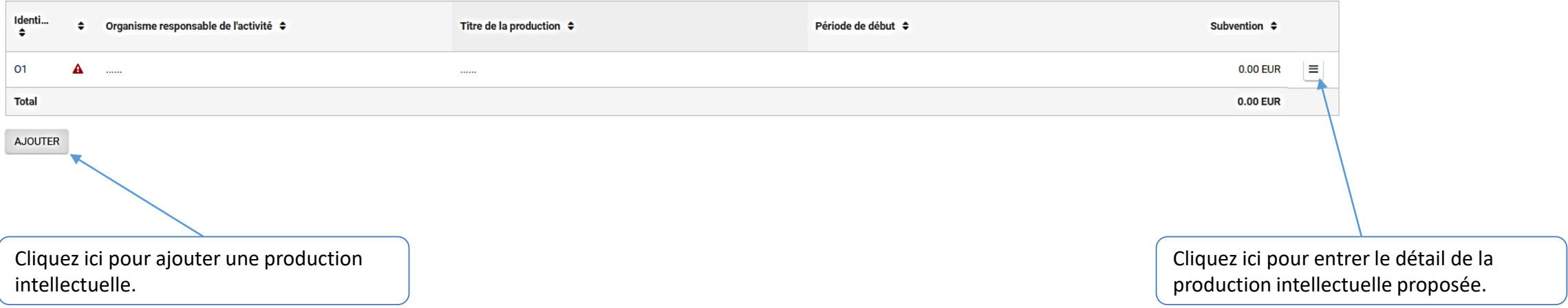

Afin d'inclure des « **productions intellectuelles** », votre projet doit viser à l' « **innovation** » (voir section « contexte » de ce formulaire).

## **7. PRODUCTIONS INTELLECTUELLES (II)**

#### Détails de la Production Intellectuelle (01)

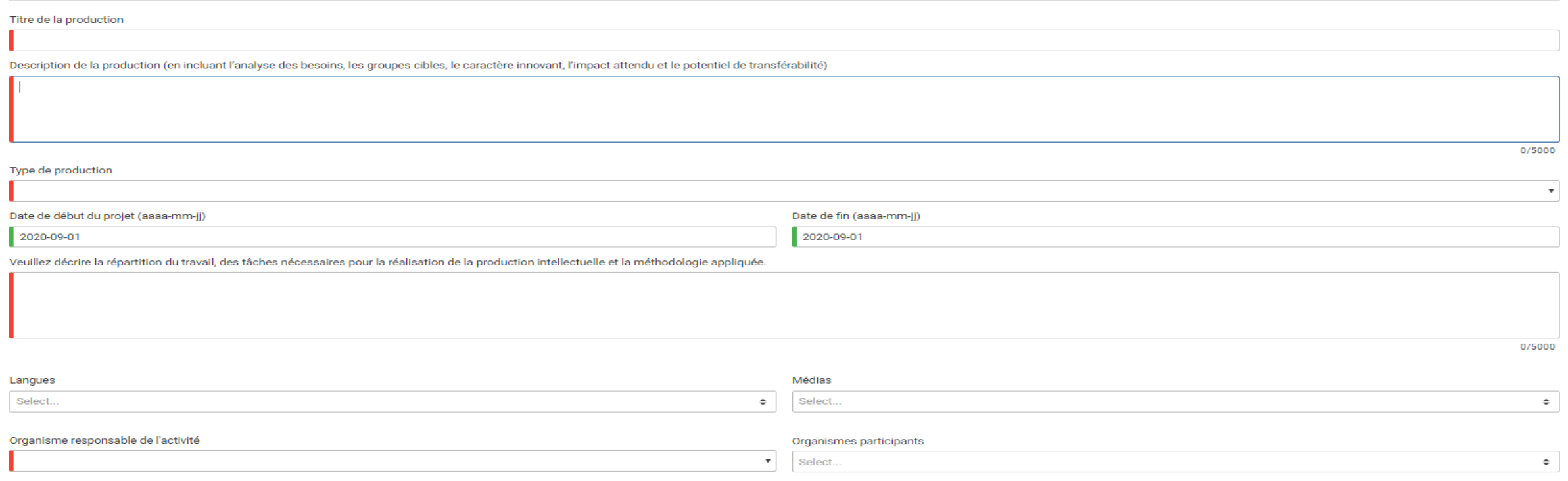

Pour être considéré comme une « **production intellectuelle** », le résultat visé doit être *innovant*, tangible, significatif et transférable. Il faut prouver son potentiel d'impact et d'exploitation audelà du cercle restreint des organisations qui participent au partenariat. La production doit donc être conséquente en termes de qualité et de quantité pour pouvoir prétendre à ce type de financement. Il faut aussi décrire les besoins auxquels cette production répond et les groupes cibles qu'elle vise.

Ouvrir le menu déroulant « type de production » pour trouver des exemples de ce qui est attendu dans cette catégorie de résultat: cours, études/analyses, méthodologies/instructions, recommandations d'orientation politique, ressources d'apprentissage/d'enseignement/de formation, services/support, etc.

Il convient de décrire la manière dont vous allez vous répartir les tâches et la méthodologie que vous allez utiliser. Pour chaque production, il convient de désigner un leader et des organismes participant à la livraison du résultat.

En sélectionnant plusieurs langues, vous vous engagez à produire les résultats dans chacune d'elles.

Si vous souhaitez inclure du personnel administratif ou de gestion, veuillez en justifier les raisons en répondant à la question ad hoc.

# **7. PRODUCTIONS INTELLECTUELLES (III)**

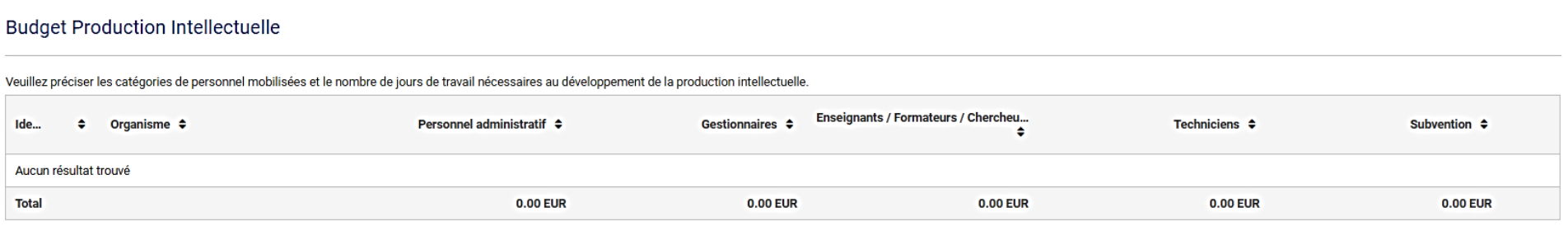

#### Détails du Budget de la Production Intellectuelle

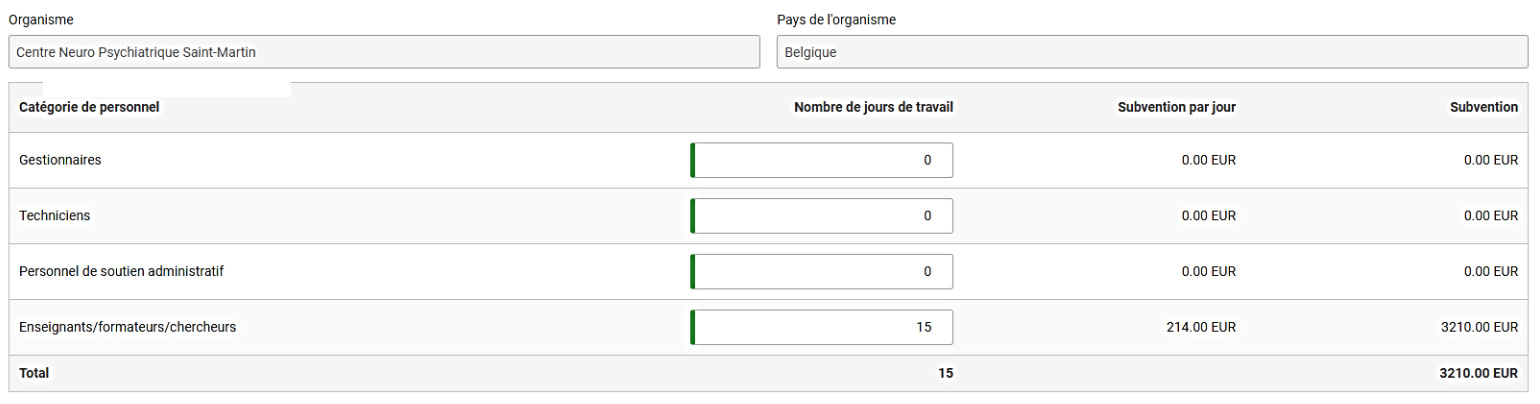

Pour chaque organisme participant à la production intellectuelle, il convient de spécifier les **profils** qui seront impliqués et le **nombre de jours de travail**. Il existe un **forfait** préétabli par catégorie de personnel et par pays: le montant final est automatiquement calculé par le formulaire.

La catégorie de personnel se définit en fonction du rôle de la personne dans la réalisation de la production intellectuelle et non en fonction de son statut dans l'organisme auquel elle appartient.

Les coûts de personnel pour la gestion générale et administrative du projet dans son ensemble sont déjà couverts par le forfait « Gestion et mise en œuvre du projet ». Les catégories de personnel « Gestionnaires » et « Personnel administratif » ne peuvent dés lors être incluses qu'à condition de prouver qu'elles sont essentielles pour la réalisation de la production intellectuelle. Vous devrez dés lors fournir une justification explicite. L'Agence statuera sur leur nécessité effective.

Les personnes travaillant à la réalisation des « productions intellectuelles » doivent faire partie du « staff/personnel » de l'une des organisations du partenariat. Dans tous les cas, le bénéficiaire doit être en mesure de prouver le lien formel (contrat d'employé, propriétaire d'entreprise, etc.) qui existe avec le membre du personnel en question, qu'il soit de nature professionnelle ou bénévole. Les personnes qui travaillent pour une organisation partenaire sur la base d'un contrat de service (ex. traducteurs, web designer, etc.) ne sont pas considérées comme faisant partie du personnel. Leur temps de travail ne peut donc pas être éligible sous la ligne budgétaire « production intellectuelle » mais pourrait l'être sous la ligne budgétaire « coûts exceptionnels » (voir conditions). De plus, le temps de travail des personnes participant à la « production intellectuelle » doit avoir constitué un coût (même si le lien formel est de nature bénévole), identifiable dans sa comptabilité, pour l'organisme auquel elles appartiennent.

# **8. EVENEMENTS DE DISSEMINATION (I)**

### Evénements de dissémination

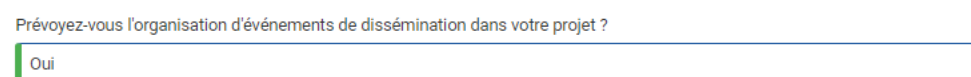

### Récapitulatif des événements de dissémination

La subvention pour les événements de dissémination ne peut être demandée que si le projet prévoit des productions intellectuelles. Les autres activités de dissémination doivent être financées via la section budgétaire gest

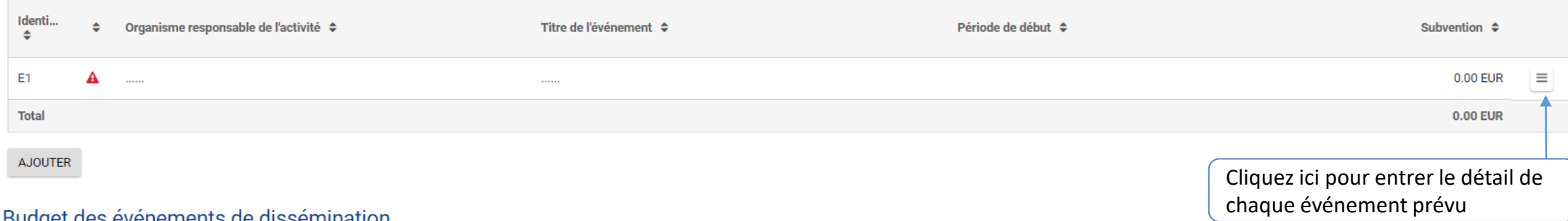

### **Dudget des évenements de dissemination**

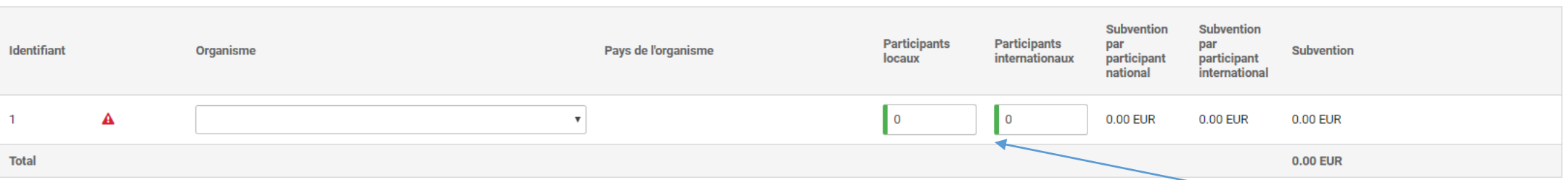

#### **AJOUTER**

Il est possible de prévoir un budget spécifique pour organiser des **événements de dissémination** dont l'objectif est de diffuser à l'extérieur du partenariat, les « productions intellectuelles » réalisées. Quelques caractéristiques:

- Ces événements doivent être organisés après la réalisation d'une production intellectuelle
- Il s'agit d'une contribution forfaitaire, calculée en fonction du nombre de participants « nationaux » (100 EUR) et « internationaux » (200 EUR), aux frais d'organisation de l'événement. En cas de sélection du projet, la subvention exacte sera calculée sur base des listes de présence signées par les participants.
- Les participants issus des organisations faisant partie du partenariat ne sont pas éligibles
- Cette ligne budgétaire ne peut jamais dépasser 30.000 EUR

Entrez ici le nombre de participants (nationaux et internationaux) prévus pour calculer la subvention forfaitaire.

### **8. EVENEMENTS DE DISSEMINATION (II)**

### Détail des événements de dissémination (E1)

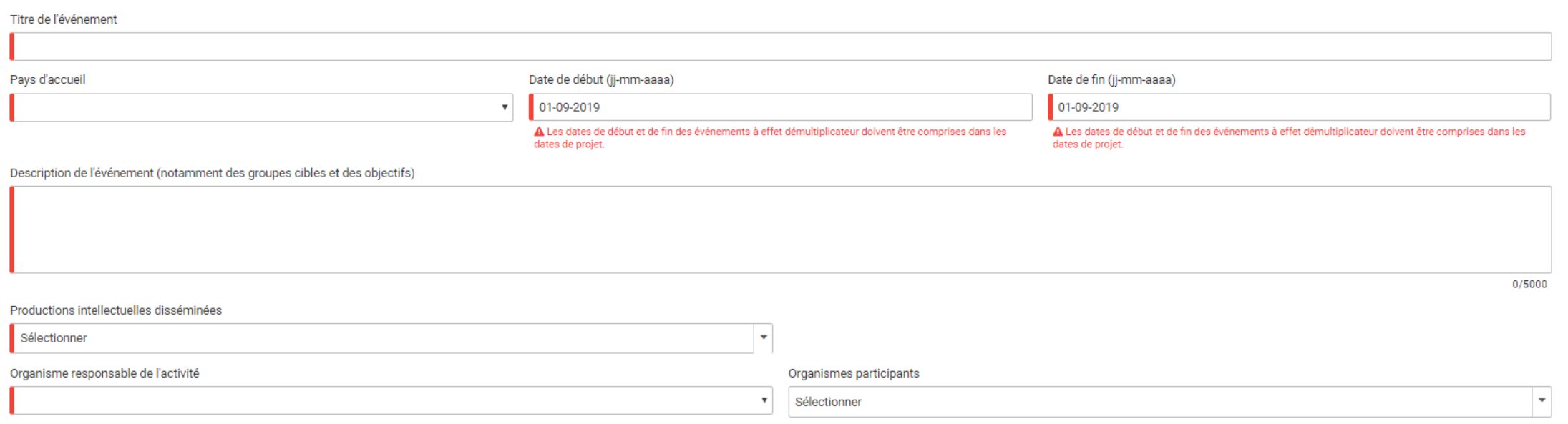

Pour chaque événement prévu, il convient de lui donner un titre, une localisation, et une date provisionnelle de début et de fin.

Le pays d'accueil doit être celui d'un des organismes participant au partenariat ou de l'un des « partenaires associés » (organismes qui ne participent pas formellement - voir plus haut dans le formulaire section « Description du projet (III) ». L'événement de dissémination peut aussi être organisé dans l'une des villes accueillant les institutions européennes: Bruxelles, Francfort, Luxembourg, Strasbourg, et La Haye même si aucun des partenaires n'en est issu.

Il convient d'apporter une description la plus complète possible de l'événement prévu en matière de sujets abordés, d'objectifs et de groupes cibles. Attention à la cohérence entre cette partie et la section couvrant la partie « diffusion et exploitation des résultats du projet » de ce formulaire ( voir « 12. Suivi du projet (II) ).

Il faut sélectionner la ou les production(s) intellectuelle(s) que l'événement aura comme objectif de disséminer.

Il faut sélectionner l'organisme responsable de l'activité ainsi que les partenaires qui la co-organiseront.

# **9. ACTIVITES D'APPRENTISSAGE/D'ENSEIGNEMENT/DE FORMATION (I)**

### Liste des activités

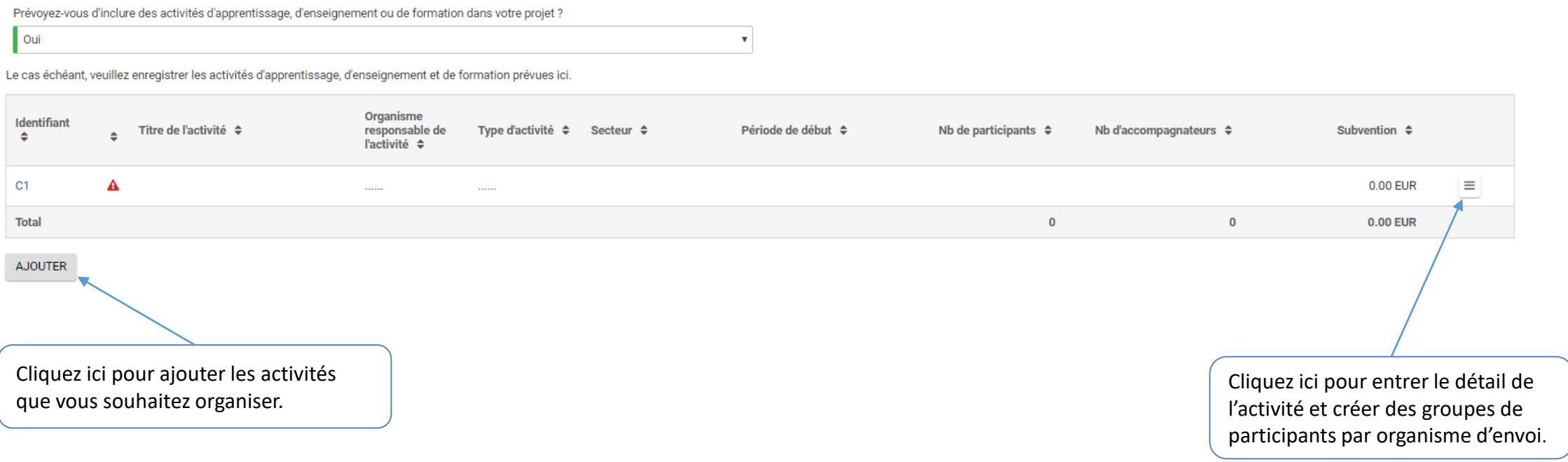

Les activités d'apprentissage/d'enseignement/de formation peuvent être incluses dans les deux types de projets (visant « l'innovation » ou « l'échange de bonnes pratiques »), à condition de contribuer aux objectifs et résultats attendus du projet. Elles ne peuvent en effet constituer un objectif en elles-mêmes mais bien un moyen permettant d'atteindre cet objectif. Attention à la cohérence avec la section « description du projet » de ce formulaire.

De manière générale, l'organisation de ce type d'activité donne droit à une contribution forfaitaire aux frais de voyage et de séjour des apprenants et du personnel des organismes faisant partie du partenariat chez l'un des partenaires du consortium.

# **9. ACTIVITES D'APPRENTISSAGE/D'ENSEIGNEMENT/DE FORMATION (II)**

Activités d'apprentissage, d'enseignement et de formation / Détails de l'activité | A Détails de l'activité | A Groupes de participants

### Détails de l'activité (C1)

Dans cette section, vous devez fournir des informations détaillées sur cette activité en particulier

Cette rubrique comporte deux parties : détails de l'activité et groupes de participants.

Dans la première partie (détails de l'activité), vous devez fournir des informations générales sur l'activité prévue (par ex. le lieu, la durée, etc.), définir l'organisme responsable de l'activité et lister les autres org l'activité dans ses locaux. Dans le cas où l'activité n'est pas organisée au siège de l'organisme d'accueil, vous devez respecter les règles détaillées fournies dans le guide du programme et expliquer les raisons de ce cho sont tous les partenaires du projet qui vont envoyer leurs participants à l'activité. Lajout d'un partenaire à la liste des organismes participants permet de solliciter un financement pour les participants de ce partenaire

Dans la seconde partie (groupe de participants), vous devez fournir des informations détaillées concernant les participants à l'activité. Cette section vous permet de calculer le budget du projet pour les frais de voyage, participants sont organisés en groupes pour faciliter le calcul. Chaque groupe et le budget y afférent sont rattachés à l'organisme d'envoi.

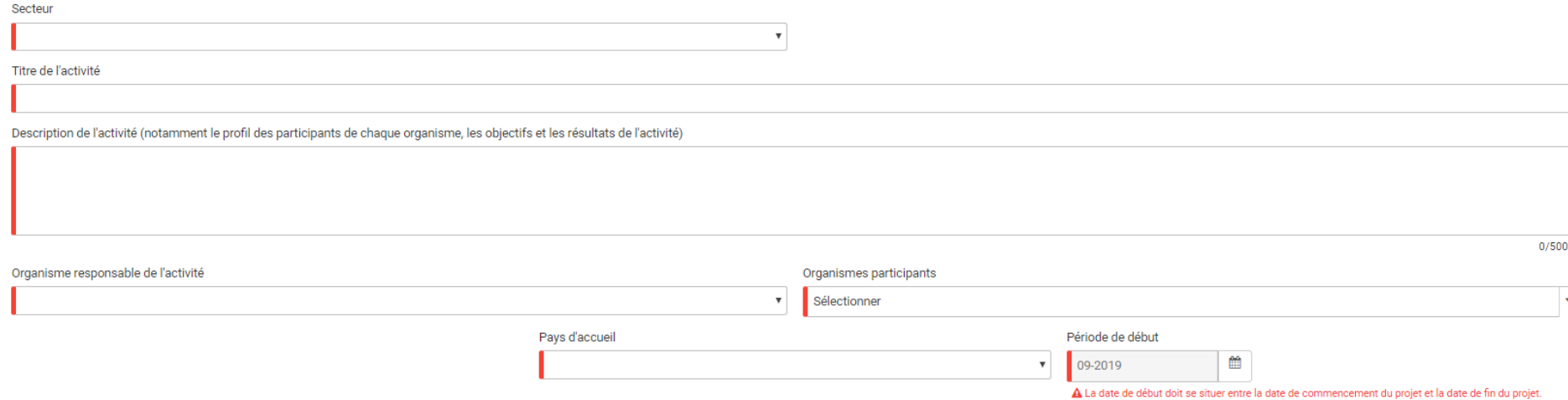

Veuillez sélectionner le **secteur** dans lequel vous souhaitez organiser ces activités (normalement celui dans lequel vous avez déposé votre candidature – sauf si votre projet est cross-sectoriel, dans ce cas cela doit être clair dans votre candidature). En fonction du secteur choisi, plusieurs types d'activités sont possibles: Mobilité mixte des apprenants, échanges de groupes d'élèves de courte durée, Programmes d'études intensifs, Mobilités d'études de longue durée pour des élèves, Mission d'enseignement ou de formation de longue durée, Evénements conjoints de formation du personnel de courte durée. Veuillez vous référer au Guide du Programme p. 116, p. 119 et p. 327.

Dans la description de l'activité, veuillez apporter des éléments sur le profil des participants, les objectifs et les résultats de l'activité. Les acquis d'apprentissage devraient être validés au travers d'outils tels qu'Europass.

L' « **organisme responsable de l'activité** » est en règle générale celui dans accueille les « participants » issus des « organismes participants » dans ses locaux . Si ce n'est pas le cas, veuillez le justifier dans la description de l'activité en respectant les règles du Guide du Programme. Les « **organismes participants** » sont les organismes qui vont envoyer leurs participants aux activités et solliciter du financement pour cela. Pour qu'une activité soit éligible, elle doit toujours inclure au moins deux organisations partenaires issues de deux pays différents.

Les activités d'apprentissage, d'enseignement et de formation pour les apprenants et les activités à long terme pour le personnel ne peuvent être organisées que dans les « pays programme ». (voir Guide du Programme p. 119)

# **9. ACTIVITES D'APPRENTISSAGE/D'ENSEIGNEMENT/DE FORMATION (III)**

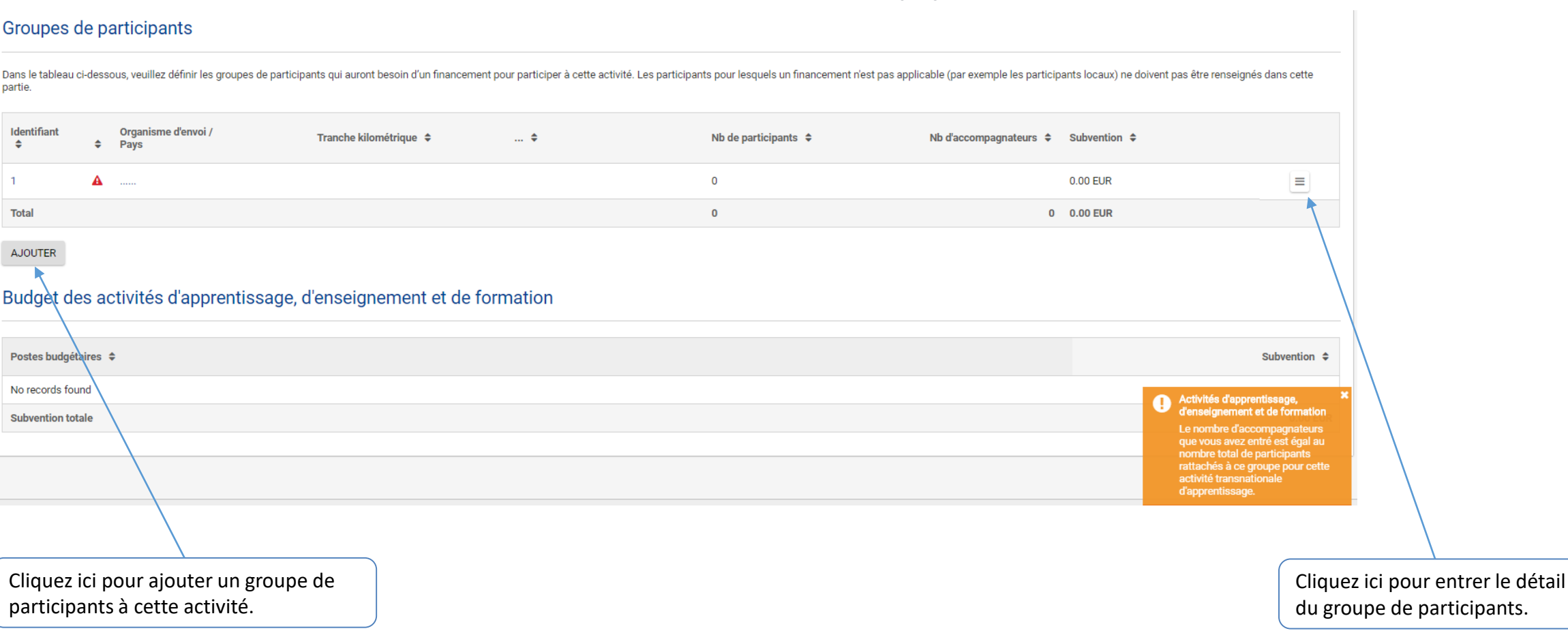

Pour chaque activité, veuillez définir les groupes de participants (par organisme d'envoi) pour lesquels vous demandez un financement. Les participants pour lesquels un financement n'est pas applicable, ne doivent pas être renseignés dans cette partie.

Un soutien financier aux participants aux activités ayant lieu dans leur propre pays est éligible à condition que l'activité inclue des participants venant d'au minimum deux pays Programme différents et que la distance entre le lieu de départ et le lieu d'arrivée est d'au moins 10 kms selon l'outil de calcul de distances de la Commission européenne.

Le nombre d'accompagnateurs ne peut raisonnablement être égal ou supérieur au nombre de participants.

## **9. ACTIVITES D'APPRENTISSAGE/D'ENSEIGNEMENT/DE FORMATION (IV)**

Activités d'apprentissage, d'enseignement et de formation / Détails de l'activité / Détails du groupe | A Groupe 1 | A Budget du groupe

### Groupe 1, Activité C1 ()

Afin de demander un financement pour les participants de ce groupe, veuillez remplir les informations ci-dessous.

Deux catégories de personnes peuvent percevoir un financement : les personnes prenant directement part à l'activité prévue (désignés sous le nom de participants) et les accompagnateurs. Parmi les accompagnateurs, on compte voyageront avec les élèves, ainsi que les personnes rendant possible la présence d'un participant handicapé.

Le taux forfaitaire pour le soutien individuel est différent entre les participants et les accompagnateurs. Par conséquent, vous devez indiquer la durée sollicitée pour le soutien individuel de manière séparée pour les deu de voyage est identique pour les participants et les accompagnateurs. Par conséquent, vous devez inclure pour les frais de voyage toutes les personnes sollicitant un financement

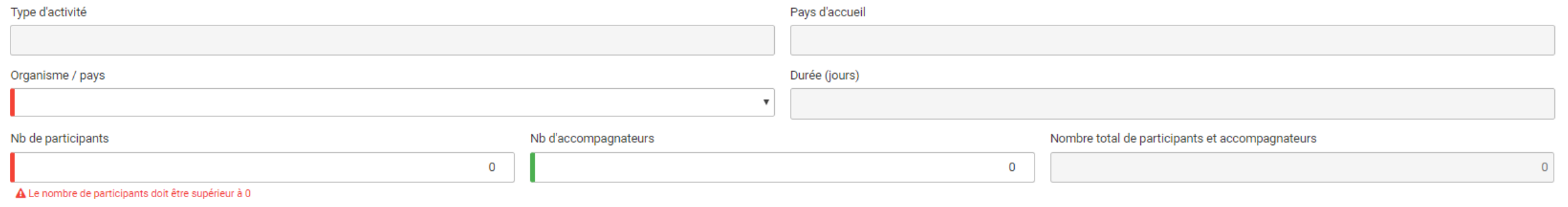

Pour chaque groupe de participants, il convient de sélectionner l'organisme d'envoi, le nombre de participants et le nombre d'accompagnateurs. Les champs « Type d'activité », « Pays d'accueil », « Durée » et « Nombre total de participants et accompagnateurs » sont remplis automatiquement.

Les participants éligibles pour un financement doivent appartenir à l'un des organismes participant officiellement du partenariat en tant que staff (personnel éducatif et administratif, bénévoles inclus) ou apprenant. Si le projet est retenu, le bénéficiaire devra être en mesure de prouver qu'il existe un lien formel entre les participants et l'un des organismes du consortium.

Voir les critères d'admissibilité p. 119 dans le Guide du Programme:

- Les étudiants inscrits dans un EES participant qui effectuent des études débouchant sur la délivrance d'un diplôme reconnu ou d'une autre qualification reconnue du niveau supérieur, y compris et jusqu'au niveau doctorat (dans les programmes d'études intensifs et les activités de mobilité mixte);
- Les apprentis, apprenants de l'EFP, apprenants adultes, élèves et jeunes effectuant une mobilité mixte;
- Les élèves de tout âge, accompagnés par du personnel scolaire (dans le cadre d'échanges de groupes d'élèves de courte durée);
- Les élèves âgés de 14 ans ou plus suivant un enseignement à plein temps dans une école participant au partenariat stratégique (mobilité d'étude d'élèves de longue durée) ;
- Les professeurs, enseignants, formateurs et membres du personnel éducatif et administratif ° employés par une organisation participante et les animateurs socio-éducatifs.

Il existe une exception à cette règle dans le Secteur de l'enseignement supérieur: les experts externes – staff invité issu d'une organisation de l'enseignement supérieur ne participant pas au partenariat ou d'une entreprise ou autres associations – peuvent aussi participer aux Programmes d'étude intensifs.

# **9. ACTIVITES D'APPRENTISSAGE/D'ENSEIGNEMENT/DE FORMATION (V)**

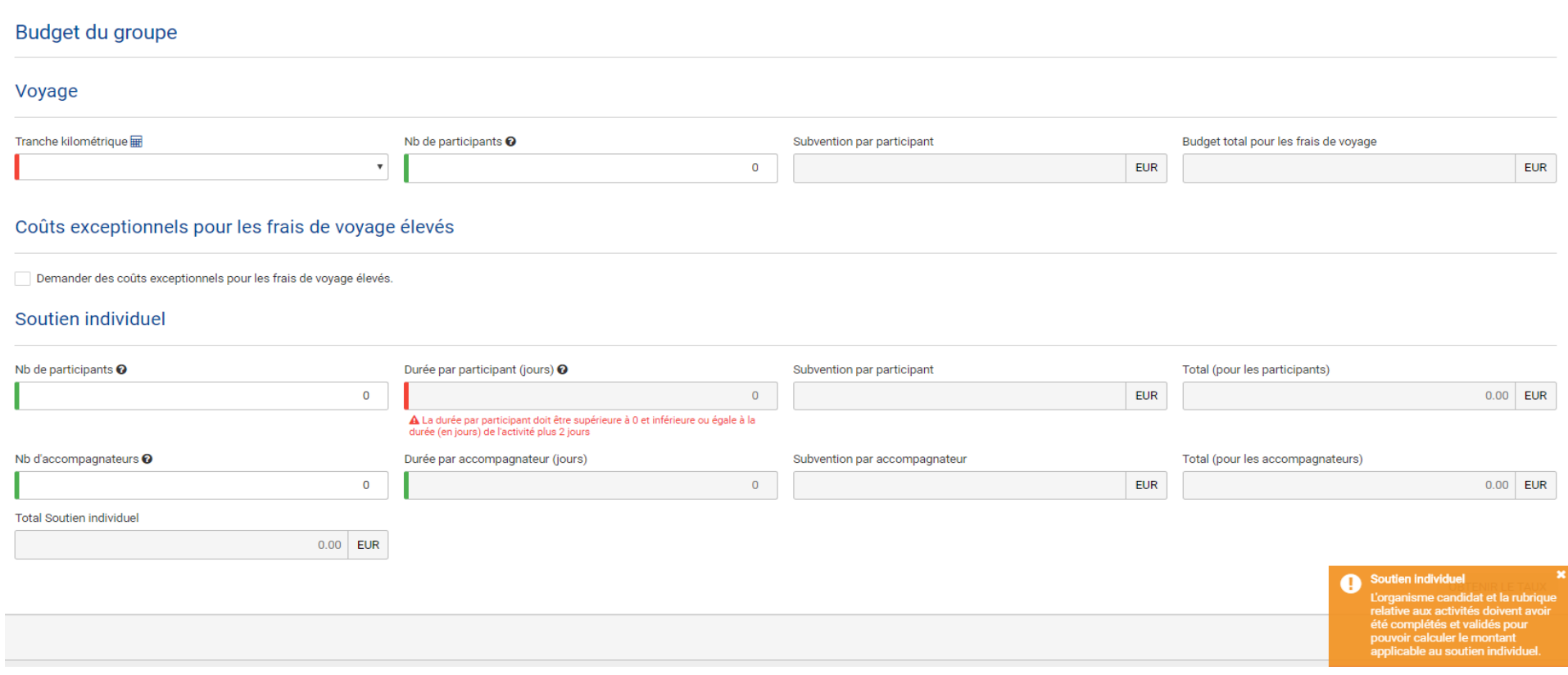

Deux types de financements sont possibles pour chaque mobilité: un forfait destiné à contribuer aux frais de déplacement (en fonction de la tranche kilométrique calculée grâce à l'outil de calcul de distance de la Commission européenne) et un forfait destiné à contribuer aux frais de subsistance (en fonction du pays d'accueil, du type d'activité et de la catégorie de la personne - accompagnateur ou participant).

Dans la partie « **voyage** », il convient d'entrer le nombre de participants et accompagnateurs pour lesquels vous demandez un soutien financier.

Dans la partie « soutien individuel », il convient d'entrer le nombre de participants et accompagnateurs pour lesquels vous demandez un soutien financier. Jusqu'à deux jours de soutien individuel supplémentaires peuvent être demandés si les participants doivent voyager le jour précédent et/ou le jour suivant l'activité.

Le budget du groupe est calculé automatiquement après avoir entré le nombre de jours et le nombre de participants.

Un forfait de 150 EUR/participant peut être demandé pour du soutien linguistique dans le cadre de l'organisation d'une activité entre 2 et 12 mois. Cette demande doit être justifiée dans la description de l'activité.

# **9. ACTIVITES D'APPRENTISSAGE/D'ENSEIGNEMENT/DE FORMATION (VI)**

### Coûts exceptionnels pour les frais de voyage élevés

#### Demander des coûts exceptionnels pour les frais de voyage élevés.

Si vous envisagez de soutenir des participants ou des accompagnateurs pour lesquels les frais de voyage standards ne sont pas suffisants (par exemple en raison de l'éloignement géographique, des moyens de transport moins p demander une prise en charge des frais de voyage sur la base des frais au réel.

Dans ce cas-là, la somme maximale pouvant être demandée est 80% du coût réel du trajet.

Pour justifier d'une demande de coûts exceptionnels pour frais de voyage élevés, veuillez brièvement décrire l'itinéraire prévu en expliquant pourquoi des frais exceptionnellement élevés sont attendus. Les coûts sont consi prévu pour les frais de voyage ne couvre pas au moins 70% des coûts de voyage réels (pour plus d'informations, merci de consulter le quide du programme). Les coûts exceptionnels pour frais de voyage élevés pourront être tr coûts encourus sont inférieurs au prévisionnel.

Veuillez noter que vous ne pouvez pas combiner une demande de financement des frais de voyage standard et de coûts exceptionnels pour frais de voyage élevés pour la même personne. Chaque participant ou accompagnateur ne pe de voyage.

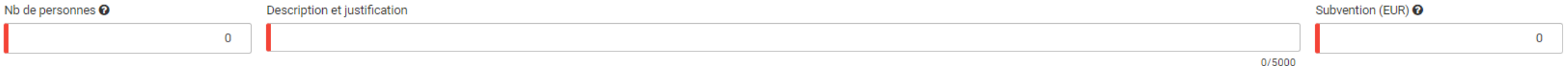

Il est possible de demander des « **coûts exceptionnels pour frais de voyage élevés »** par exemple en raison de l'éloignement géographique ou dans l'objectif de réduire son empreinte énergétique (moyens de transport moins polluants).

Dans ce cas les frais sont remboursés jusqu'à 80% des coûts réels.

Au stade de la candidature, il faudra justifier cette demande en décrivant brièvement l'itinéraire prévu et les raisons de ces frais exceptionnellement élevés.

Au stade du rapport final (si le projet est sélectionné), il faudra fournir la preuve que les forfaits standards ne couvrent pas au moins 70% des coûts réels en présentant trois offres de trois opérateurs différents. Les coûts exceptionnels pourront être transformés en frais de voyage forfaitaires en cours de projet si les coûts encourus sont inférieurs au prévisionnel.

# **9. ACTIVITES D'APPRENTISSAGE/D'ENSEIGNEMENT/DE FORMATION (VII)**

### Informations générales

Quelle est la plus value de ces activités d'apprentissage, d'enseignement ou de formation (y compris les activités à long-terme) dans la réalisation des objectifs du projet ?

Comment allez-vous sélectionner, préparer et accompagner les participants et assurer leur sécurité ? Veuillez décrire les dispositions pratiques que vous allez mettre en place, notamment les contrats d'apprentissage, d'ens

 $0/5000$ 

 $0/5000$ 

**AIFAAA** 

Veuillez décrire les dispositions prises pour la reconnaissance et la validation des acquis d'apprentissage des participants aux activités d'apprentissage, d'enseignement ou de formation. Votre projet fera-t-il usage d'out tout autre outil ou certificat national?

Q1. Veuillez faire apparaître clairement la manière dont les activités proposées contribueront à l'atteinte des résultats et objectifs du projet. Il s'agit d'un élément fondamental pour valider leur intérêt dans le cadre du projet.

Q2. Veuillez décrire le processus de sélection et toutes les dispositions que vous allez prendre pour assurer la sécurité des participants et la réussite des activités.

Q3. Veuillez décrire comment vous assurerez la reconnaissance et/la validation des acquis d'apprentissage des participants. Merci d'indiquer si votre projet utilisera des outils/certificats nationaux ou européens (Secteur scolaire: Europass; Education des adultes: Europass; Formation professionnelle: Europass, ECVET; Enseignement supérieur: crédits)

### **10. CALENDRIER PREVISIONNEL**

### Calendrier prévisionnel

Note that Transnational Project Meetings, Intellectual Outputs, Multiplier Events and Learning, Teaching and Training activities will be listed in this table automatically once you have created them in the dedicated sectio

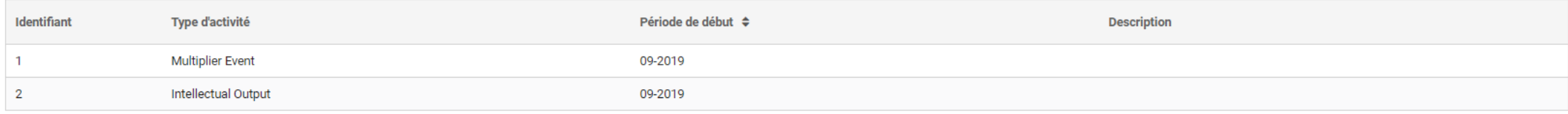

Les activités seront automatiquement listées ici. Veuillez vérifier la cohérence de la chronologie proposée. Si nécessaire afin d'améliorer la clarté du plan de travail, il est possible d'annexer un diagramme de GANTT à la candidature.

# **11. COÛTS SPECIFIQUES**

#### Coûts spécifiques

### Soutien des besoins spécifiques

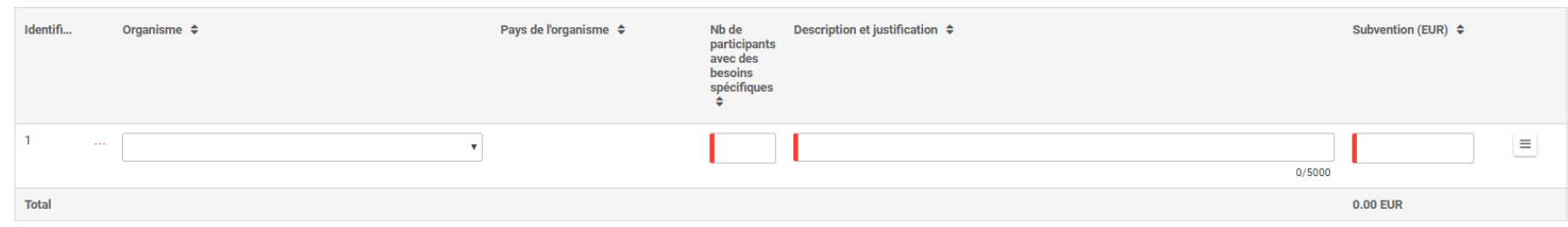

**AJOUTER** 

#### Coûts exceptionnels

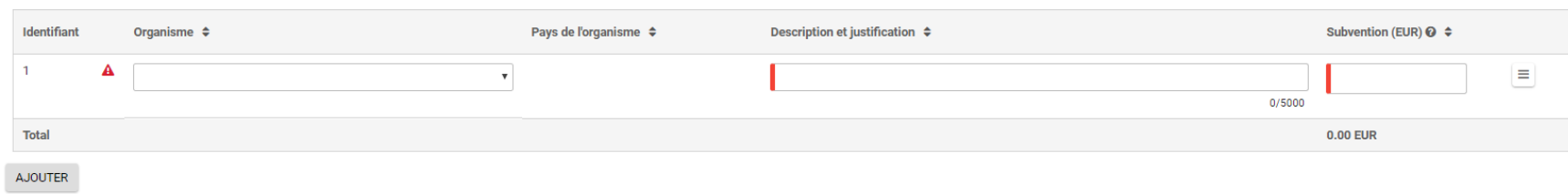

### **Soutien des besoins spécifiques :**

Il est possible de demander un remboursement de 100% des dépenses réelles éligibles additionnelles liées à la participation de personnes handicapées et de leurs accompagnants. Il convient pour cela d'apporter une justification et une description des besoins. Ces dépenses devront être justifiées par des factures au stade du rapport final si le projet est sélectionné. Cette ligne budgétaire peut être ouverte à tout moment en cours de projet si un besoin est identifié et justifié.

### **Coûts exceptionnels:**

Ces coûts concernent des frais de sous-traitance ou l'achat de biens et de services non-standards, c'est-à-dire pas d'équipement habituel de bureau ou habituellement utilisé par les partenaires. Les opérations de sous-traitance doivent avoir pour objet des services ne pouvant être directement fournis par les organisations participantes pour des raisons dûment justifiées. Leur utilité devra être explicitée et démontrée dans la candidature pour prétendre à leur validation. Enfin, ces coûts ne pourront pas concerner des aspects déjà couverts par l'un des autres postes budgétaires. La subvention demandée équivaut à 75% des coûts réels éligibles estimés avec un maximum de 50.000 EUR. Ils devront être justifiés par des factures au stade du rapport final si le projet est sélectionné.

# **12. SUIVI DU PROJET (I)**

#### Suivi

Impact

Quel est l'impact attendu sur les participants, les organismes participants, les groupes cibles et autres parties prenantes ?

Quel est l'impact escompté du projet aux niveaux local, régional, national, européen et/ou international ?

Comment allez-vous mesurer ces impacts ?

L'un des 4 principaux critères d'évaluation de la candidature concerne l'impact et la dissémination des résultats. Il est donc très important de démontrer que vous avez réfléchi à ces aspects au moment de la rédaction de la candidature. Pour toute cette partie, veuillez vous référer à l'annexe II « Diffusion et exploitation des résultats - Guide pratique pour les bénéficiaires » du Guide du Programme.

 $0/5000$ 

 $0/5000$ 

 $0/5000$ 

L'impact est l'effet qu'ont l'activité réalisée et ses résultats sur les personnes, les pratiques, les organisations et les systèmes. Concernant l'impact, l'Agence anglaise a développé un outil spécifique accessible [ici.](https://www.erasmusplus.org.uk/impact-and-evaluation)

Q1. Il s'agit de décrire l'impact attendu de votre projet sur les individus, les organisations et la société.

Q2. Veuillez décrire l'impact escompté aux niveaux local, régional, européen et/ou international. Quel est le potentiel d'exploitation et de transfert des résultats attendus? De synergie avec d'autres initiatives? Le niveau d'impact attendu sera jugé proportionnellement à la taille et aux ambitions du projet ainsi qu'en fonction du type de projet choisi (échange de bonnes pratiques ou visant l'innovation).

Q3. Il est très important aussi de montrer que vous avez réfléchi à des indicateurs qualitatifs et/ou quantitatifs et à un système de mesure qui vous permettront, au stade du rapport final, de démontrer l'impact de votre projet.

# **12. SUIVI DU PROJET (II)**

### Diffusion et exploitation des résultats du projet

Vous devez prévoir la diffusion des résultats de votre projet. Veuillez répondre aux questions ci-dessous.

Quels seront les groupes cibles de vos activités de diffusion en interne et à l'extérieur de votre partenariat ?

Veuillez définir en particulier vos groupes cibles au niveau local/régional/national/européen et expliquer les raisons de vos choix.

Quelles activités allez-vous mettre en œuvre afin de partager les résultats de votre proiet au-delà du partenariat ?

0/5000

 $0/5000$ 

Qui sera responsable des activités de diffusion dans votre partenariat et quelle expertise ces personnes ont-elles dans ce domaine ? Quelles ressources allez-vous déployer pour assurer la mise en oeuvre de votre stratégie

« On entend par **diffusion** un processus planifié de communication d'informations sur les résultats des programmes et des initiatives menées. La diffusion se fait à mesure que les résultats des programmes et des initiatives deviennent disponibles. (…)

L'exploitation constitue, d'une part, a) un processus planifié visant à transmettre les résultats positifs des programmes et des initiatives aux décideurs appropriés dans des systèmes réglementés au niveau local, régional, national ou européen et, d'autre part, b) un processus planifié visant à convaincre les différents utilisateurs finaux d'adopter et/ou d'appliquer les résultats des programmes et des initiatives. » (voir l'annexe II « Diffusion et exploitation des résultats- Guide pratique pour les bénéficiaires » du Guide du Programme)

Il convient donc ici de décrire votre stratégie de communication. Un plan détaillé complet décrivant les objectifs, les outils et les résultats est demandé. Selon l'ampleur de votre projet, il sera peut-être nécessaire de le fournir en annexe à votre candidature.

Q1. Veuillez définir les groupes cibles (à l'intérieur et à l'extérieur du partenariat) au niveau local/national/européen (par ex. parties prenantes, presse, décideurs, grand public, etc.).

Q2. Quelles activités allez-vous mettre en œuvre pour atteindre les groupes cibles définis? Quels résultats allez-vous diffuser quels groupes cibles? Quels moyens de communication seront utilisés? Il est possible de prévoir du budget dans les coûts exceptionnels pour faire traduire vos résultats– à condition de prouver que vous ne disposez pas des compétences à l'intérieur de votre partenariat et d'argumenter en faveur de la maximisation de l'impact de votre projet.

Q3. Lequel de vos partenaires sera en charge de la coordination de la communication (chacun devant participer à la mise en œuvre)? Quelle est l'expertise des personnes qui seront impliquées? Combien de temps ( jour/homme, fréquence) prévoyez-vous pour effectuer ces activités?

Les activités de communication sont cofinancées par le budget « Gestion et mise en œuvre ». Si vous avez prévu un budget spécifique pour organiser des « événements de dissémination », veuillez veiller à la cohérence avec la section correspondante.

# **12. SUIVI DU PROJET (III)**

Le programme Erasmus+ impose un accès libre à tous les matériaux développés durant ses projets. Si votre projet prévoit des productions intellectuelles ou matérielles, veuillez décrire comment l'accès du public à la forme d'établir une limitation d'accès à une licence, merci d'en préciser les raisons. l'étendue et la nature,

Comment allez-vous vous assurer que les résultats du projet resteront disponibles et seront utilisés par d'autres ?

Le cas échéant, veuillez fournir toute information complémentaire permettant la bonne compréhension de votre plan de diffusion et son impact attendu (par exemple comment vous avez identifié les résultats les plus pertinent chaque partenaire, comment percevez-vous les synergies avec d'autres parties prenantes, etc.)

 $0/5000$ 

 $0/5000$ 

### Pérennisation

Quels sont les activités et résultats qui seront maintenus après le financement européen et comment allez-vous assurer les ressources nécessaires au maintien de ceux-ci ?

Q1. Veuillez vous référer à la page 290 du Guide du Programme concernant l'exigence de libre accès.

Q2. Il convient d'expliquer les mesures que vous allez prendre pour vous assurer que les résultats resteront disponibles sur le long terme.

Q3. Vous avez la possibilité ici d'apporter des éléments supplémentaires concernant votre stratégie de diffusion et d'exploitation des résultats.

La **durabilité/pérennité** est la capacité du projet à se poursuivre et à utiliser ses résultats au terme de la période de financement

Toutes les activités et résultats ne sont pas destinés à devenir pérennes. Lesquels le seront? Et avec quels moyens (y compris financiers mais pas uniquement – certains résultats peuvent devenir pérennes en étant intégrés à la stratégie d'une organisation)?

0/5000

 $0/5000$ 

 $0/5000$ 

### **13. RESUME DU BUDGET**

### **Budget global**

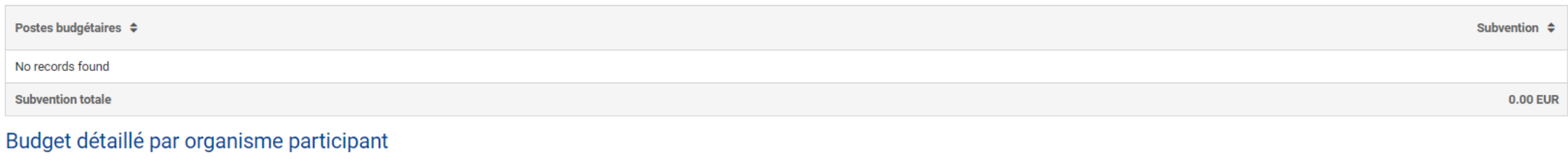

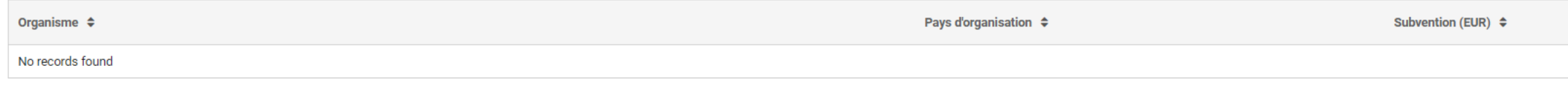

Cette section se remplit automatiquement. Il est très important de vérifier attentivement que tous les montants sont corrects. En cas d'erreur et si votre projet devait être sélectionné, l'Agence ne pourra jamais vous octroyer un budget supérieur à celui que vous avez demandé pour l'ensemble de votre projet.

### **14. RESUME DU PROJET**

Résumé du projet

Veuillez fournir un bref résumé de votre projet. Veuillez noter que cette section (ou une partie) pourra être utilisée par la Commission européenne, l'Agence exécutive ou les agences nationales pour leurs publications. Cet projets Erasmus+.

Soyez clair et concis, et mentionnez au moins les éléments suivants : contexte du projet, objectifs de votre projet, nombre et profil des participants, description des activités, méthodologie employée pour mener à bien le enfin, potentiels bénéfices à long terme. Ce résumé sera libre d'accès si votre projet est financé.

En vue de futures publications sur la plateforme des résultats des projets Erasmus+, sachez qu'un résumé public des résultats de votre projet vous sera demandé lors du (des) rapport(s). Le paiement du solde de la subventio

Veuillez fournir une traduction en anglais. Ce résumé sera rendu public si votre projet est financé.

Il convient de fournir un **résumé de votre projet** et une traduction en anglais de celui-ci en utilisant la structure demandée:

- 1. Contexte du projet
- 2. Objectif du projet
- 3. Nombre de participants et leur profil
- 4. Description des activités
- 5. Méthodologie proposée
- 6. Courte description des résultats et impacts attendus
- 7. Potentiels bénéfices à long terme

Si le projet est rédigé en anglais, il suffit de copier-coller le résumé dans la case du dessous.

 $0/5000$ 

## **15. ANNEXES**

### **Annexes**

Le nombre de pièces-jointes ne peut pas excéder 11, pour un volume maximum de 10240 KB.

Veuillez télécharger la déclaration sur l'honneur, l'imprimer, la faire signer par le représentant légal et la joindre. TÉLÉCHARGER LA DÉCLARATION SUR L'HONNEUR

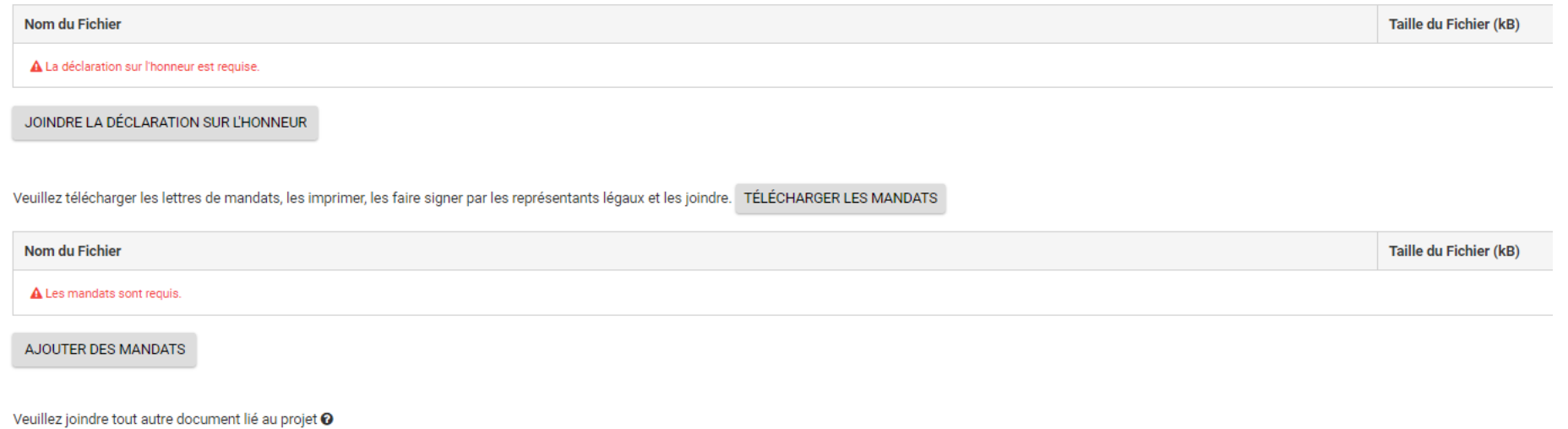

Si vous avez des questions supplémentaires, veuillez contacter votre agence nationale. Vous trouverez leurs coordonnées ici.

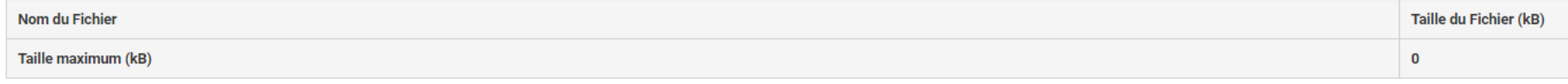

AJOUTER UN FICHIER

Veuillez joindre:

- Une Déclaration sur l'honneur signée par le représentant légal
- Des mandats signés par le représentant légal du coordinateur et de chacun des partenaires
- Tout autre document venant appuyer votre candidature: une analyse des besoins détaillée, un plan détaillé de communication, un chronogramme des activités plus élaboré, etc.

ATTENTION: veillez à vous assurer que les représentants légaux seront bien présents au moment où vous en aurez besoin. Le processus d'échange de signatures des mandats peut prendre du temps: il est nécessaire de s'y prendre à l'avance.

# **16. LISTE DE CONTRÔLE**

### Liste de contrôle

Avant de soumettre votre demande de subvention auprès de l'Agence Nationale, veuillez vous assurer que:

- La candidature remplit les critères d'éligibilité décrits dans le Guide du Programme.
- Tous les champs obligatoires de ce formulaire de candidature ont été remplis.
- Vous avez choisi la bonne Agence nationale du pays dans lequel votre organisme est basé. L'agence actuellement sélectionnée est:

### Veuillez également noter que :

Les mandats de chaque partenaire, signés par les deux parties, doivent être soumis en annexe au formulaire de candidature. Si la demande est approuvée pour financement, les mandats signés seront considérés comme une condit

Les documents justifiant du statut légal des organismes candidats doivent être téléchargés sur le portail des participants (pour plus de détails, référez vous à la Partie C du guide du programme - Informations pour les can

### Informations sur la protection des données

#### Protection des données personnelles

Le formulaire de candidature sera traité électroniquement. Toutes les données personnelles (telles que noms, adresses, CV, etc.) seront traitées conformément au Règlement (CE) N° 45/2001 relatif à la protection des personn personnel par les institutions et organes communautaires et à la libre circulation de ces données. Toute donnée personnelle demandée sera uniquement utilisée dans le but visé, à savoir le traitement de votre candidature co des aspects administratifs et financiers du projet, si celui-ci est éligible et la diffusion des résultats au moyen d'outils informatiques appropriés. Sur ce dernier point, concernant les détails des personnes de contact d

Pour la description complète des données personnelles collectées, l'objectif de la collecte et la description du traitement, veuillez vous reporter à la Déclaration de confidentialité spécifique (voir lien ci-dessous) asso plus/documents/epluslink-eforms-privacy\_en.htm

Je suis d'accord avec la déclaration de confidentialité spécifique sur la protection des données

Dernière ligne droite: veuillez vérifier les critères d'éligibilité, que tous les champs sont verts dans votre formulaire et que vous avez choisi la bonne Agence nationale. En l'occurrence, si votre organisme est situé sur le territoire de la Fédération Wallonie-Bruxelles, veuillez sélectionner BE01.

# **APRÈS AVOIR SOUMIS SA CANDIDATURE**

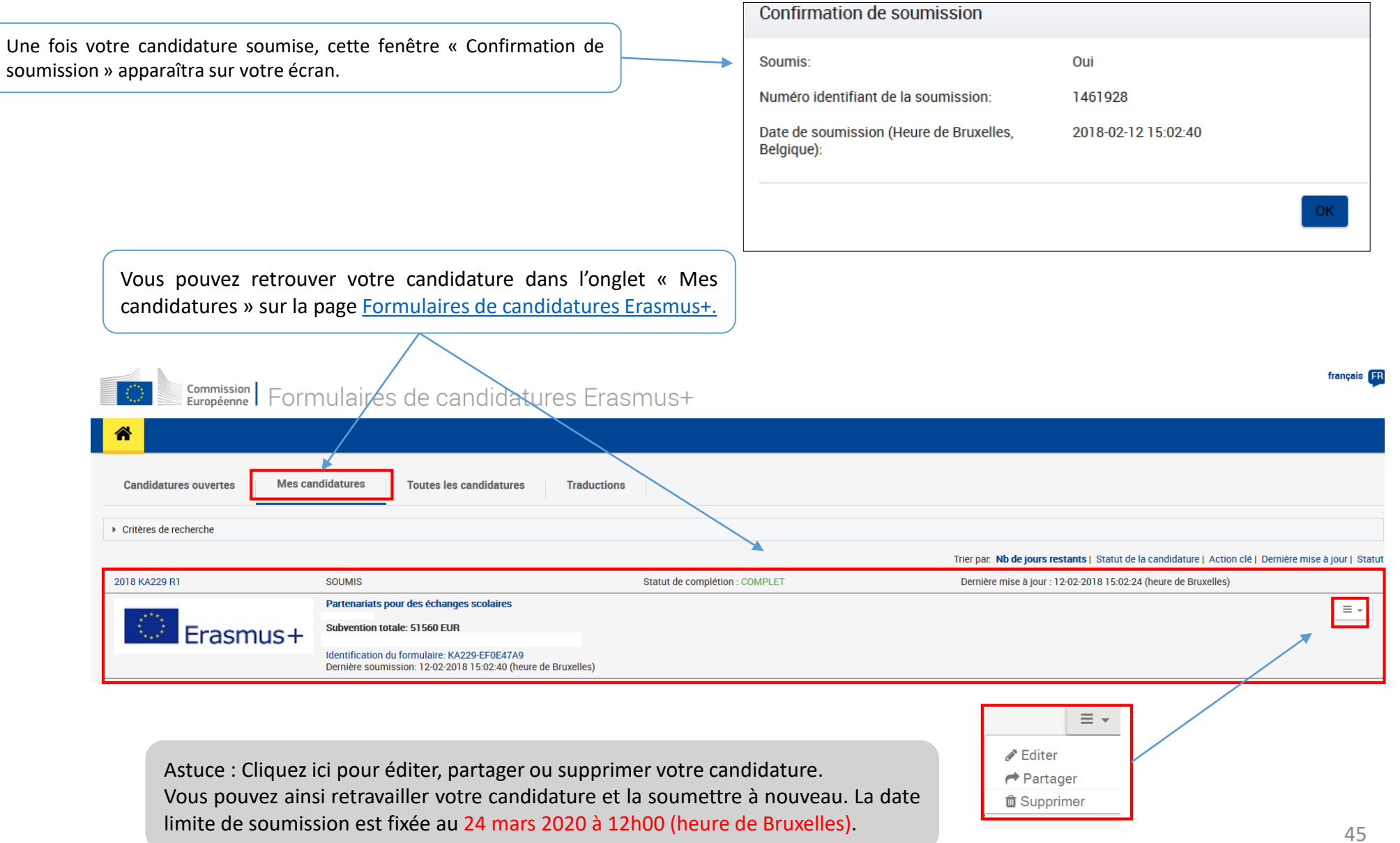

Si vous avez essayé de déposer votre candidature avant la date limite de soumission mais vous n'avez pas pu le faire pour **des raisons techniques**, votre candidature pourra être considérée si:

- La date et l'heure de votre dernière tentative de soumission, telles que mentionnées dans la section « Historique de la soumission», sont antérieures à la limite de dépôt de candidature.
- Vous en avez informé votre agence nationale dans un délai de 2 heures après la date limite de candidature (heure de Bruxelles). Passé ce délai, votre candidature n'est plus recevable.
- Vous avez envoyé par courrier électronique, à votre agence nationale, dans un délai de 2 heures après la date limite de candidature (heure de Bruxelles), votre formulaire de candidature complet (au format pdf) et inchangé depuis votre dernière tentative de soumission en ligne.

Attention, dans tous les cas, le problème technique doit provenir du formulaire de la Commission européenne.